## GPU COMPUTING LECTURE 06 - PROFILING

Kazem Shekofteh Kazem.shekofteh@ziti.uni-heidelberg.de Institute of Computer Engineering Ruprecht-Karls University of Heidelberg Inspired from lectures by Holger Fröning

### UNDERSTANDING PERFORMANCE

*"There is no lower bound how bad a baseline can be."*

## UNDERSTANDING PERFORMANCE

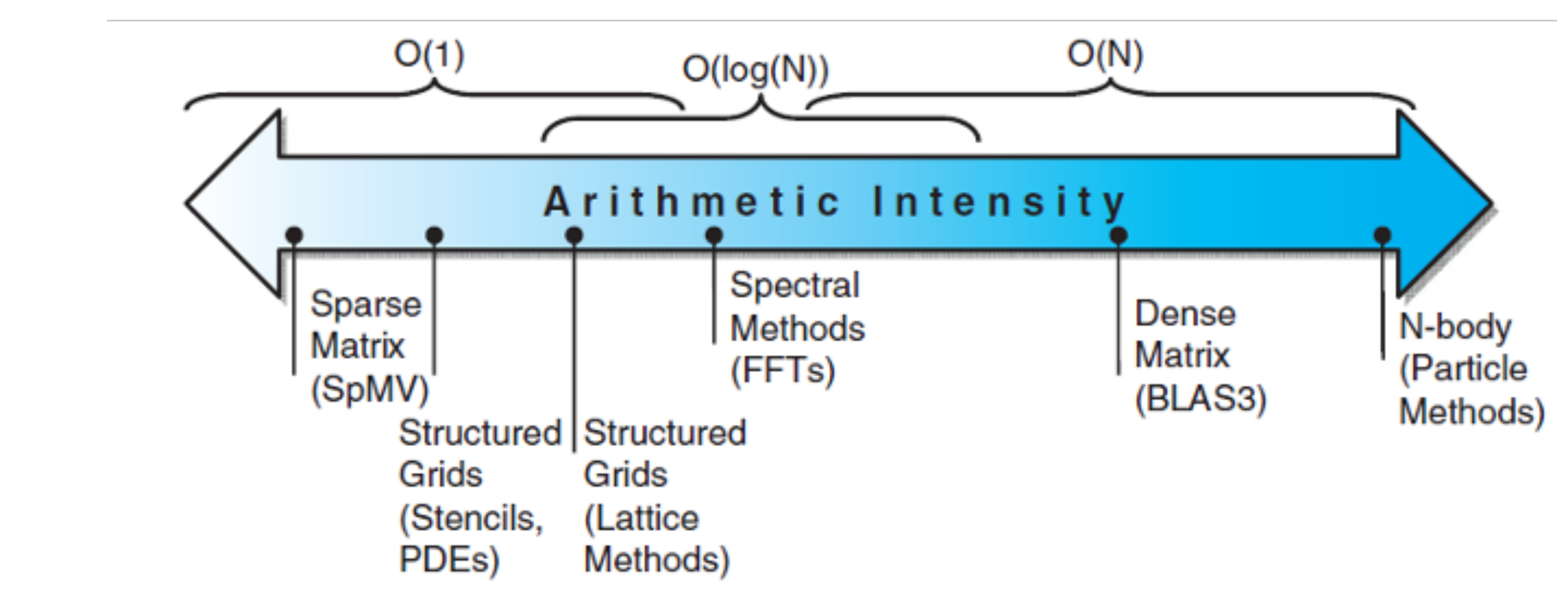

#### Arithmetic intensity  $r$  of an application: FLOPs (or OPs) per byte of memory accessed  $r =$ FLOPs Byte

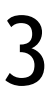

# ROOFLINE MODEL

Determine peak compute performance  $(GFLOP/S) (= f)$ 

### For a given processor

Determine peak memory performance  $(GB/s)$  (= m)

Slope-intercept form  $y = w \cdot x + z$ 

Attainable GFLOP/s performance a is then  $a = min(m \cdot r, f)$ 

Boundness determines target metric

Boundness determines choice of optimizations

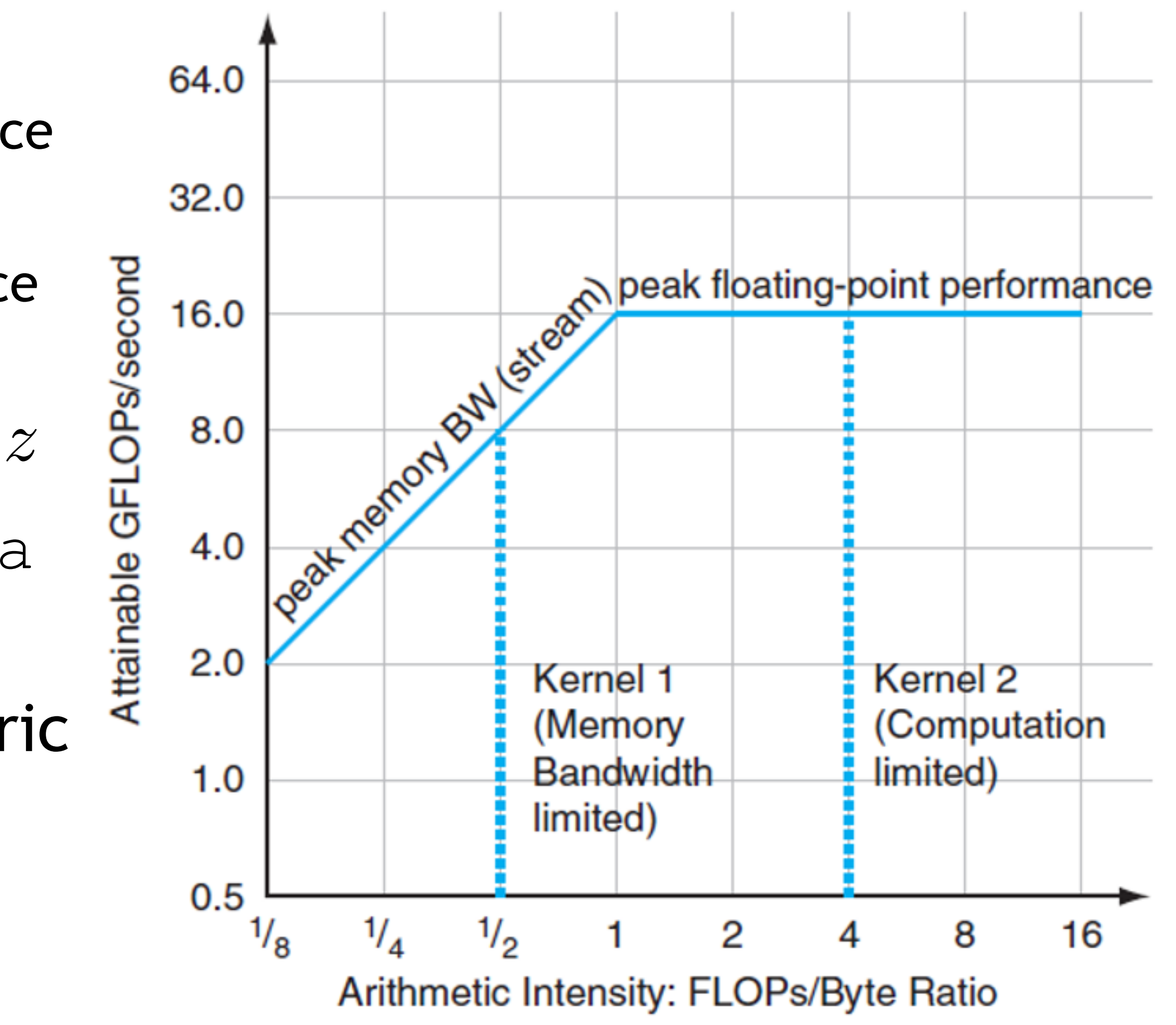

*Patterson, Hennessy: Computer Organization and Design RISC-V Edition: The Hardware Software Interface, MK, 2017* 4

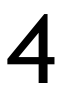

# COMPARING SYSTEMS

### Example: Opteron X2 vs. Opteron X4

2-core vs. 4-core, 2× FP performance/ core, 2.2GHz vs. 2.3GHz

Same memory system

### To get higher performance on X4 than X2

Need high arithmetic intensity

Or working set must fit in X4's 2MB L-3 cache

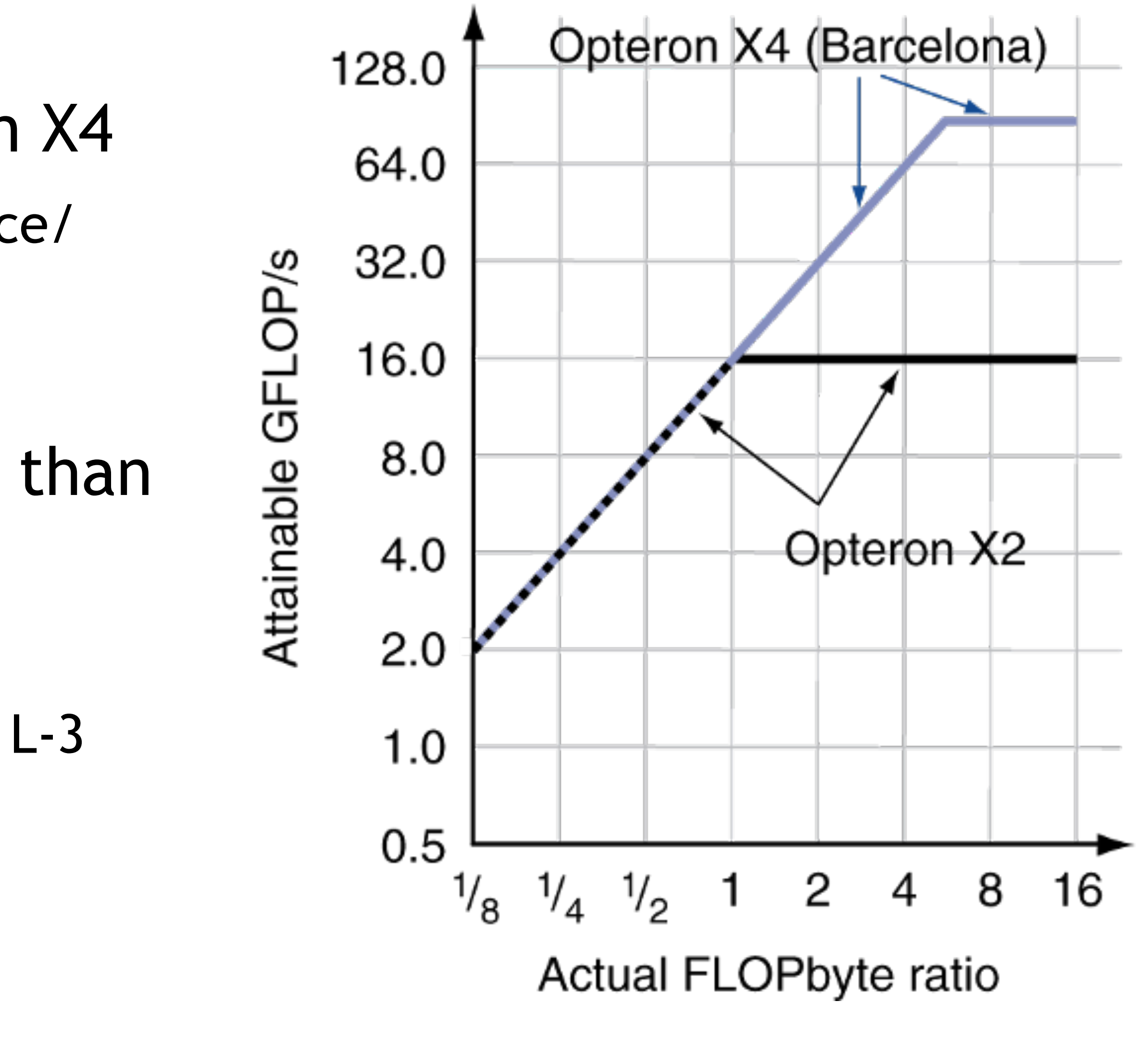

Patterson, Hennessy: Computer Organization and Design RISC-V Edition: The Hardware Software Interface, MK, 2017

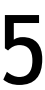

### OPTIMIZING PERFORMANCE

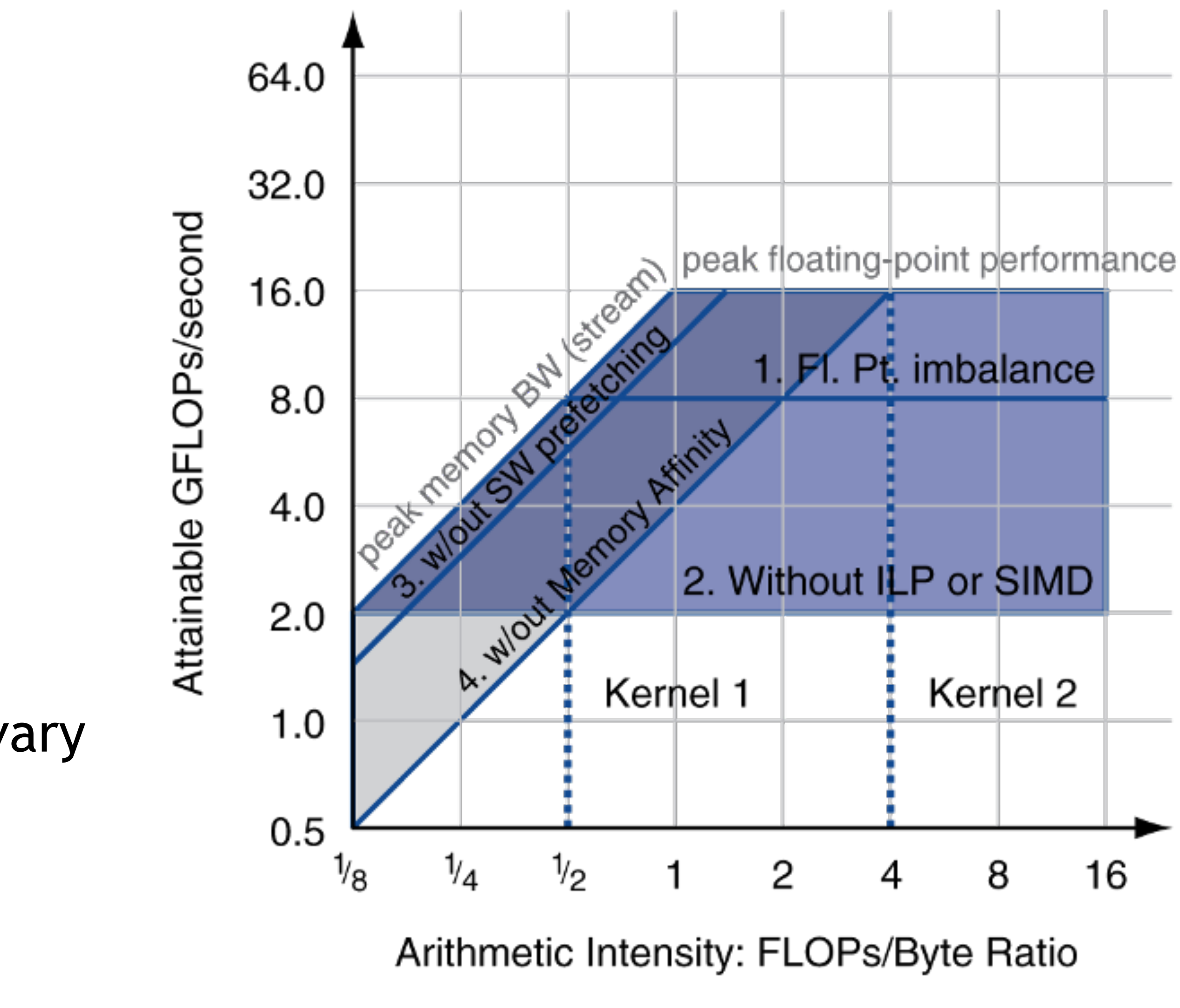

*Patterson, Hennessy: Computer Organization and Design RISC-V Edition: The Hardware Software Interface, MK, 2017* 

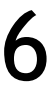

Optimize FP performance Balance adds & multiplies Improve superscalar ILP Use of SIMD instructions Optimize memory usage Software prefetch Avoid load stalls Memory affinity Avoid non-local data accesses Optimization depends on  $r$ , but  $r$  can vary May scale with problem size Caching reduces memory accesses => increases arithmetic intensity

### ALGORITHMS CAN BE DIVIDED INTO THREE CLASSES

- Memory-bound: limited in performance by access to memory
	- Algorithm includes plenty of memory accesses, but for each memory access only few calculations are performed
	- Execution time dominated by memory accesses
- Compute-bound: limited in performance by computations
	- Algorithm includes plenty of integer and floating point operations; for each memory access many calculations are performed
	- Execution time dominated by computations
- IO-bound: limited in performance by IO operations
	- Usually disk or network access
	- In the context of GPUs: PCIe bottleneck affecting host-device data movements

7

### PROFILING AT SASS LEVEL

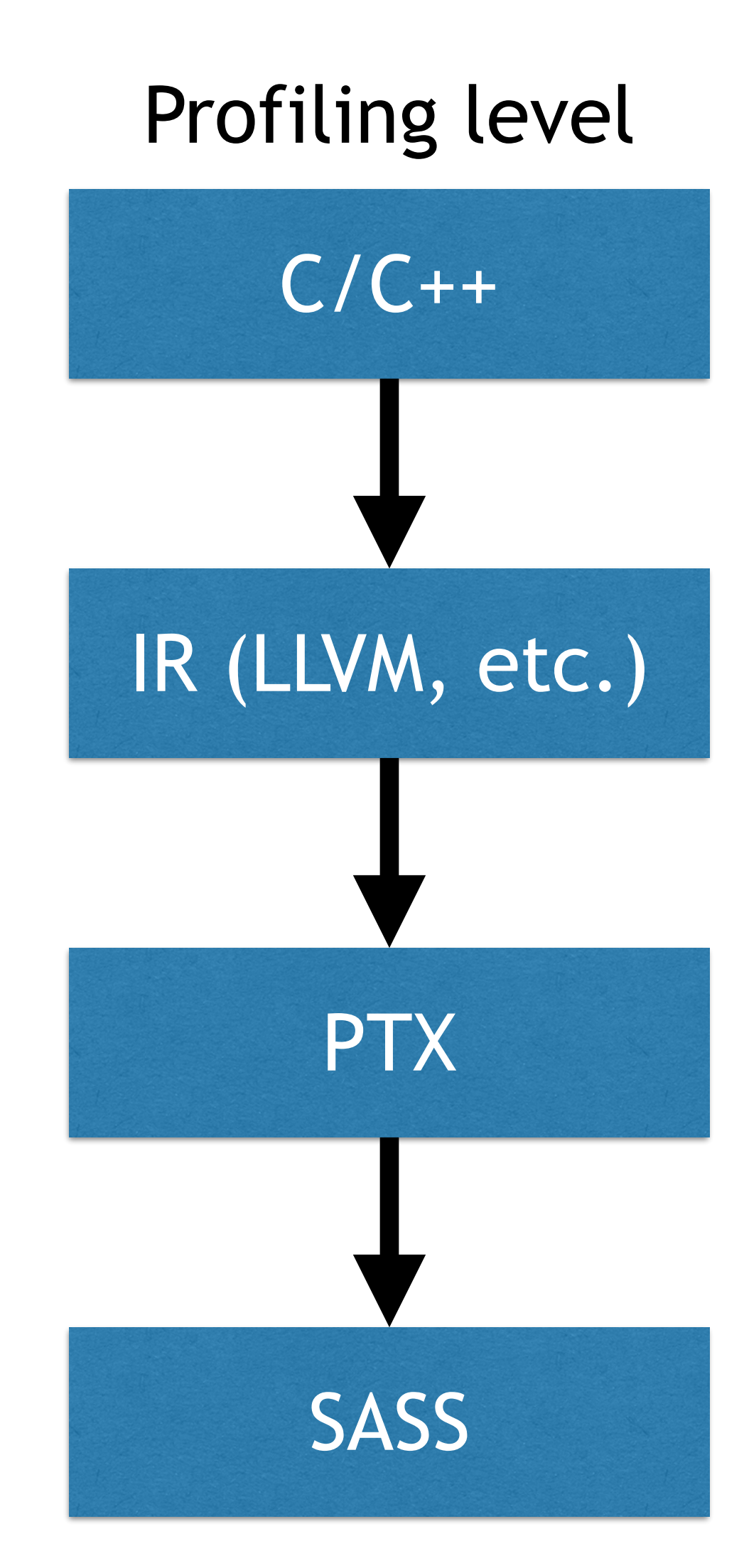

# UNDERSTANDING GPU PERFORMANCE

Profiling: understanding application behavior in terms of static and dynamic behavior

Static: instruction count, possibly separated for different classes

Dynamic: cache behavior, scheduling, occupancy, memory stalls

- 
- 
- 
- Hardware performance counters: expensive resource, limited in capacity, costly in access => profiling will affect the performance of your code
	- Correctness before profiling, e.g., cuda-memcheck for segmentation faults and

$$
\begin{array}{c} \bullet \\ \bullet \\ \bullet \\ \bullet \end{array}
$$

Ensure:

memory leaks

Compiler optimizations ( $n$ vcc  $-02$ )

Debug information (nvcc -lineinfo...)

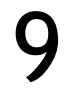

# NSIGHT COMPUTE

Records and analyzes kernel performance metrics Pretty detailed: ~1000 metrics Two user interfaces Command line interface (CLI): ncu GUI: nv-nsight-cu Recording and analyzing can be separated a report file (.ncu-rep)

- 
- Record into file using  $ncu$ , download for local use with  $nv\text{-}nsight-cu$
- ncu results are printed to stdout by default, use  $-\text{export}/-\text{o}$  to save results to

#### 10

### METRICS

### List all metrics

ncu  $-$ query-metrics  $\langle$ -chip tu102> (wc -1 reports 1687 lines :/)

#### Better use sets …

ncu —list-sets

### … or custom combinations of sets, sections, and metrics

ncu --set default --section SourceCounters --metrics sm sass inst executed op shared <app>

11

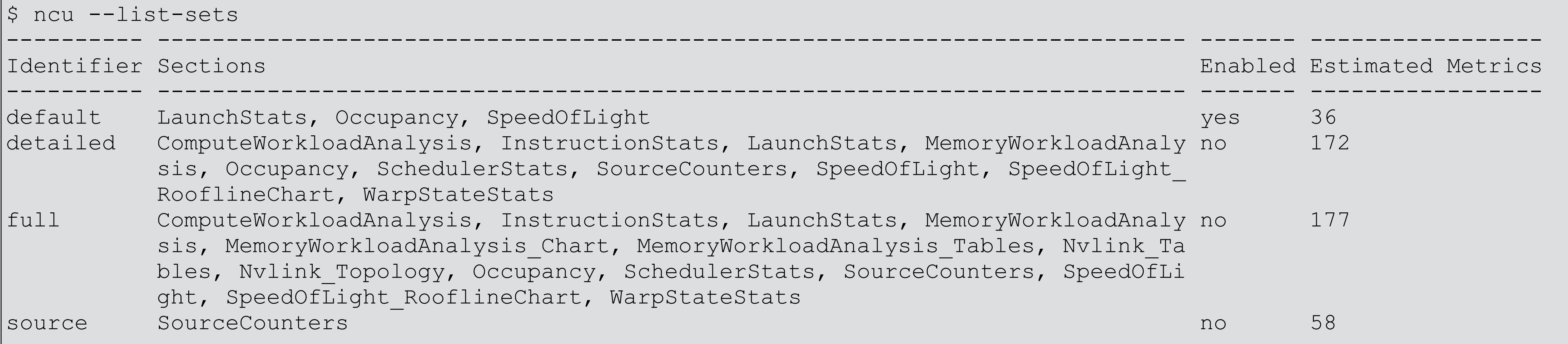

### NSIGHT SYSTEM

Records and analyzes system performance metrics In particular, CPU-GPU interactions Host code annotations to mark code for later reference #include <nvToolsExt.h> and link with -lnvToolsExt Two user interfaces Command line interface (CLI): nsys GUI: nsight-sys Recording and analyzing can be separated Record into file using nsys profile <app>, download for local use ... sleep(100);  $\bullet$   $\bullet$   $\bullet$ 

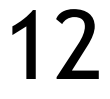

```
nvtxRangePush("sleeping");
nvtxRangePop();
```
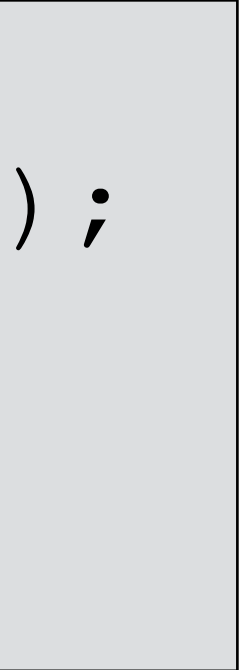

## EXAMPLE: PROFILING MATRIX MULTIPLY

## NCU PROFILING

#### 14

#### **\$ module load nvhpc/21.9**

**\$ ./cuBLAS-test-sm75 1024 1024 1024** SGEMM ( 1024 x 1024 x 1024): 0.0002 sec, 8363.55 GFLOP/s

**\$ ncu -f --set default -o <file> ./cuBLAS-test-sm75 1024 1024 1024** <snip> ==PROF== Profiling "volta\_sgemm\_128x64\_nn" - 2: 0%....50%....100% - 8 passes SGEMM ( 1024 x 1024 x 1024): 0.5779 sec, 3.46 GFLOP/s <snip>

**\$ ncu -f --set full --section ComputeWorkloadAnalysis -o <file> ./cuBLAS-testsm75 1024 1024 1024** <snip> ==PROF== Profiling "volta\_sgemm\_128x64\_nn" - 2: 0%....50%....100% - 33 passes SGEMM ( 1024 x 1024 x 1024): 1.7117 sec, 1.17 GFLOP/s <snip>

# "SPEED OF LIGHT" ANALYSIS

#### ▼ GPU Speed Of Light Throughput

High-level overview of the throughput for compute and memory resources of the GPU. For each unit, the throughput reports the achieved percentage of utilization with respect to the theoretical maximum.Breakdowns show the throughput for each individual sub-metric of Compute and Memory to clearly identify the highest contributor. High-level overview of the utilization for compute and memory resources of the GPU presented as a roofline chart.

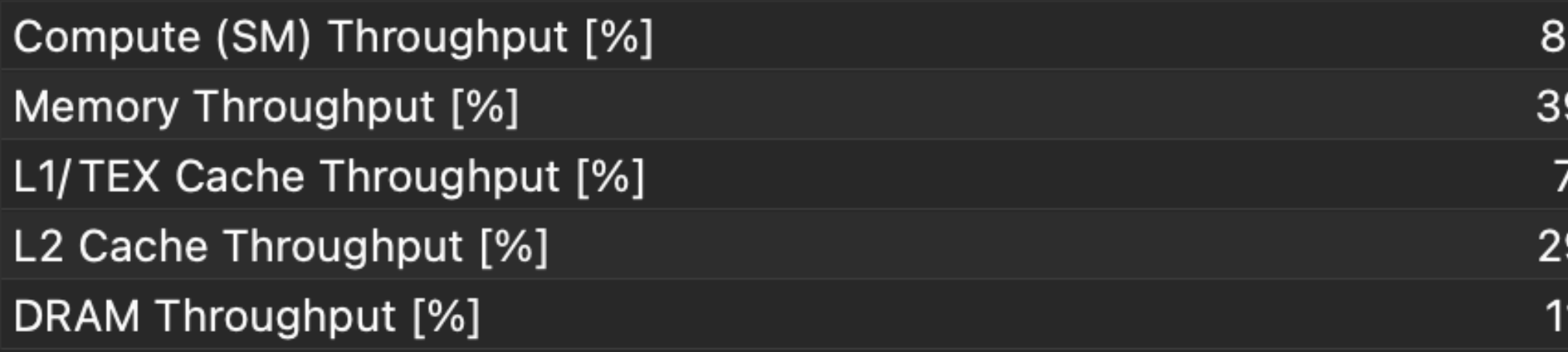

The kernel is utilizing greater than 80.0% of the available compute or memory performance of the device. To further improve performance, work will likely need to be shifted from the most utilized to another unit. Start by analyzing workloads in the Compute **High Throughput**  $\left( i\right)$ **Workload Analysis section.** 

**Roofline Analysis**  $\bigodot$ 

The ratio of peak float (fp32) to double (fp64) performance on this device is 32:1. The kernel achieved 85% of this device's fp32 peak performance and 0% of its fp64 peak performance.

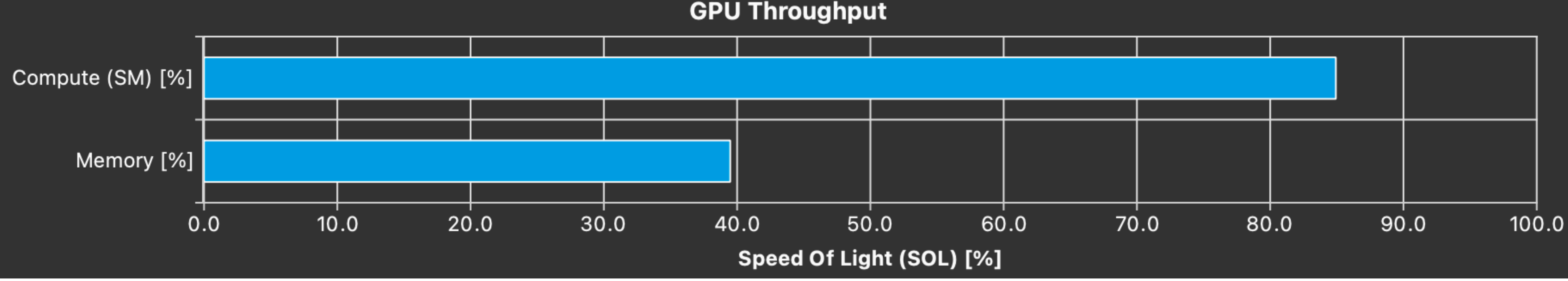

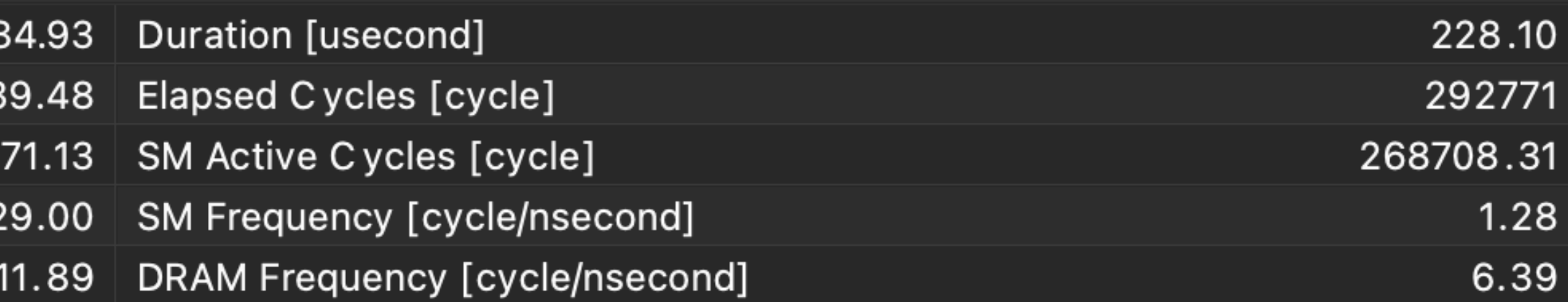

All

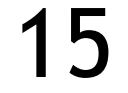

 $\circ$ 

## ROOFLINE ANALYSIS

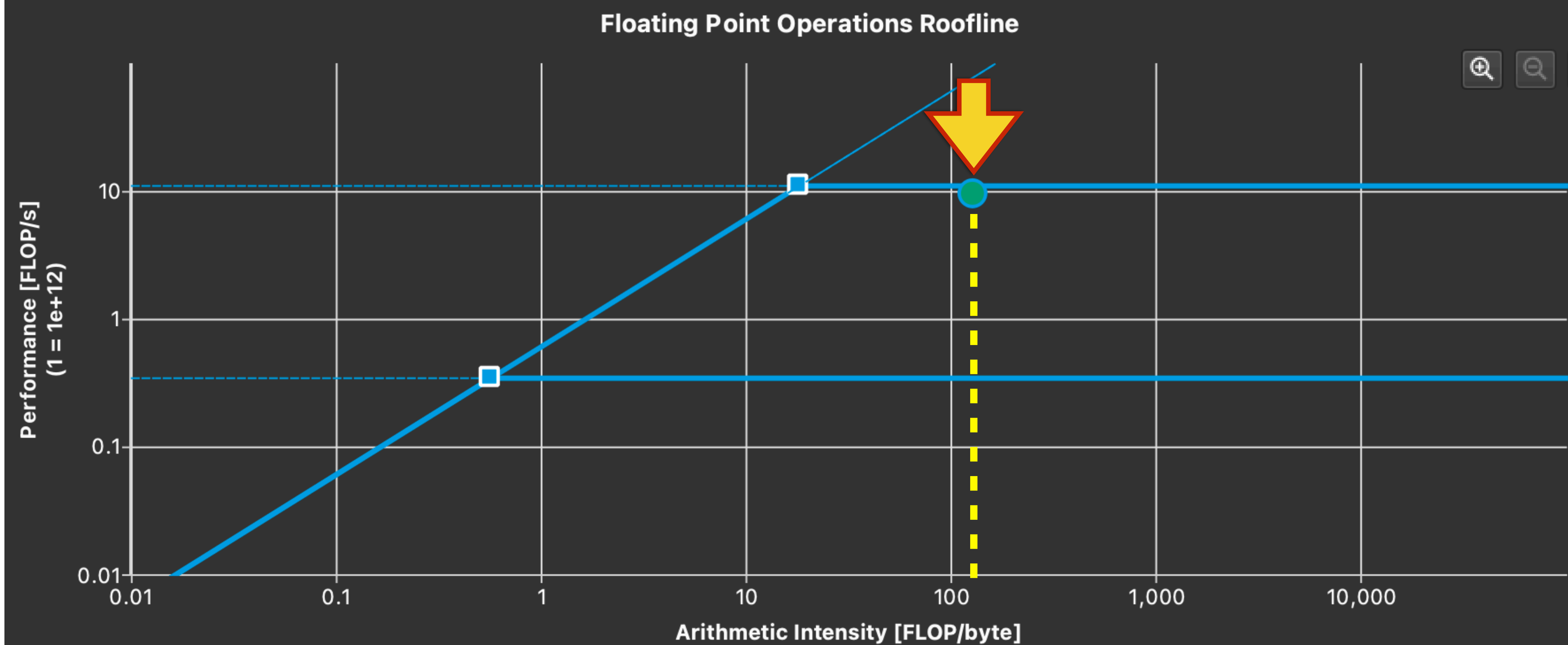

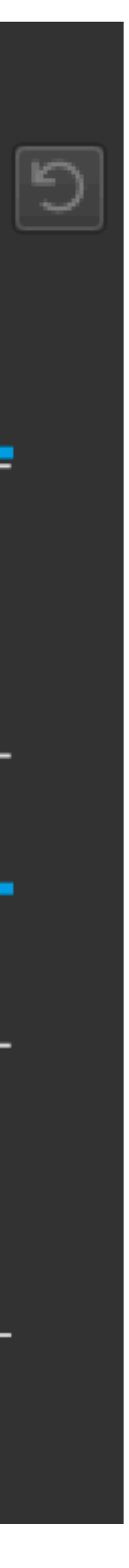

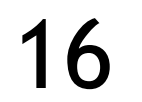

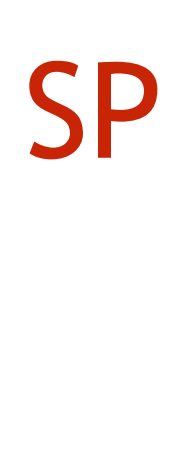

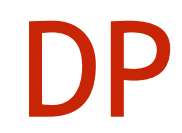

### MEMORY ANALYSIS

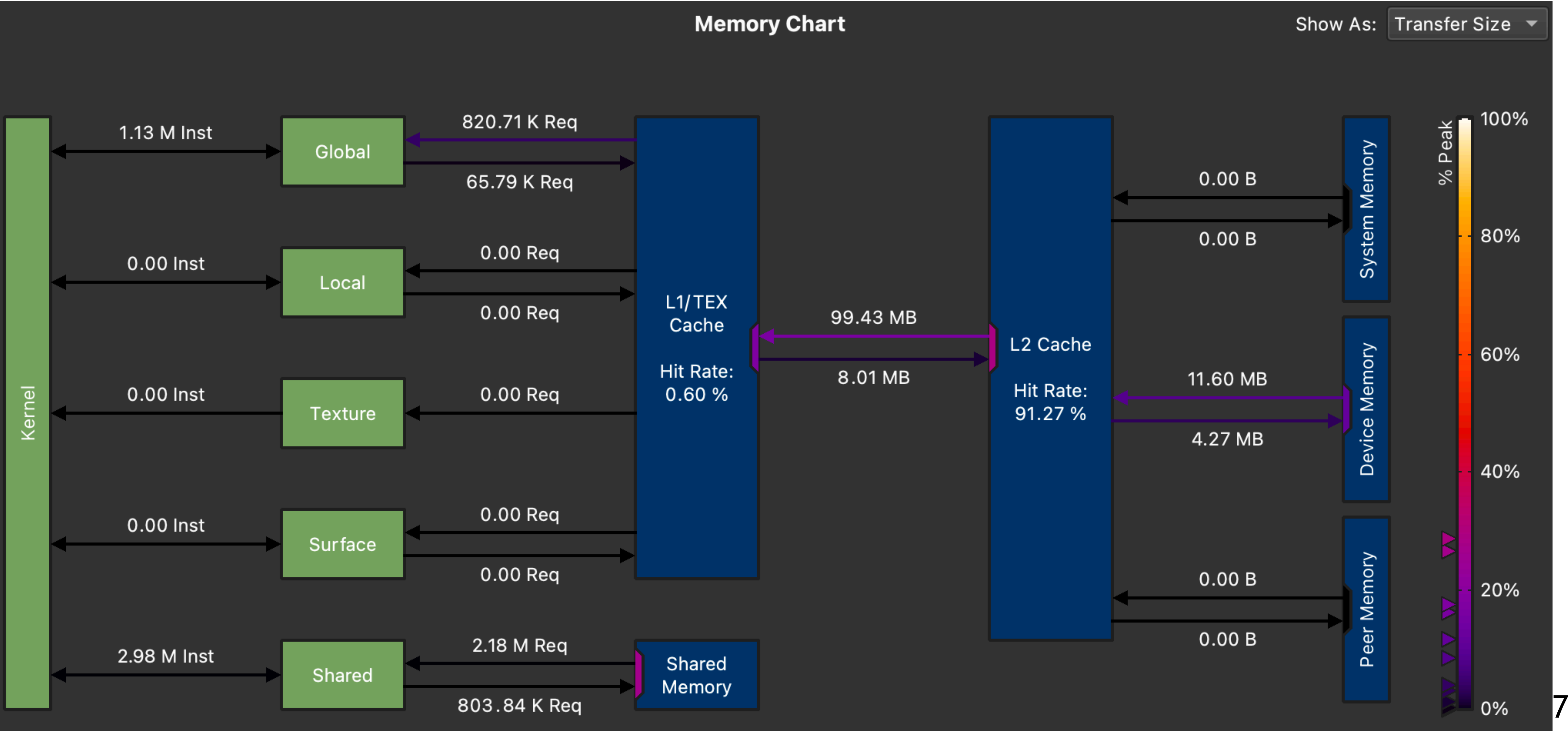

# SKEWED MATRICES

Peak performance assumption only holds true for square matrices

> Notation: m-n-k parameters of cublasSgemm

Total work identical

Reality: substantial performance loss

 $C = A$ 

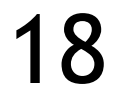

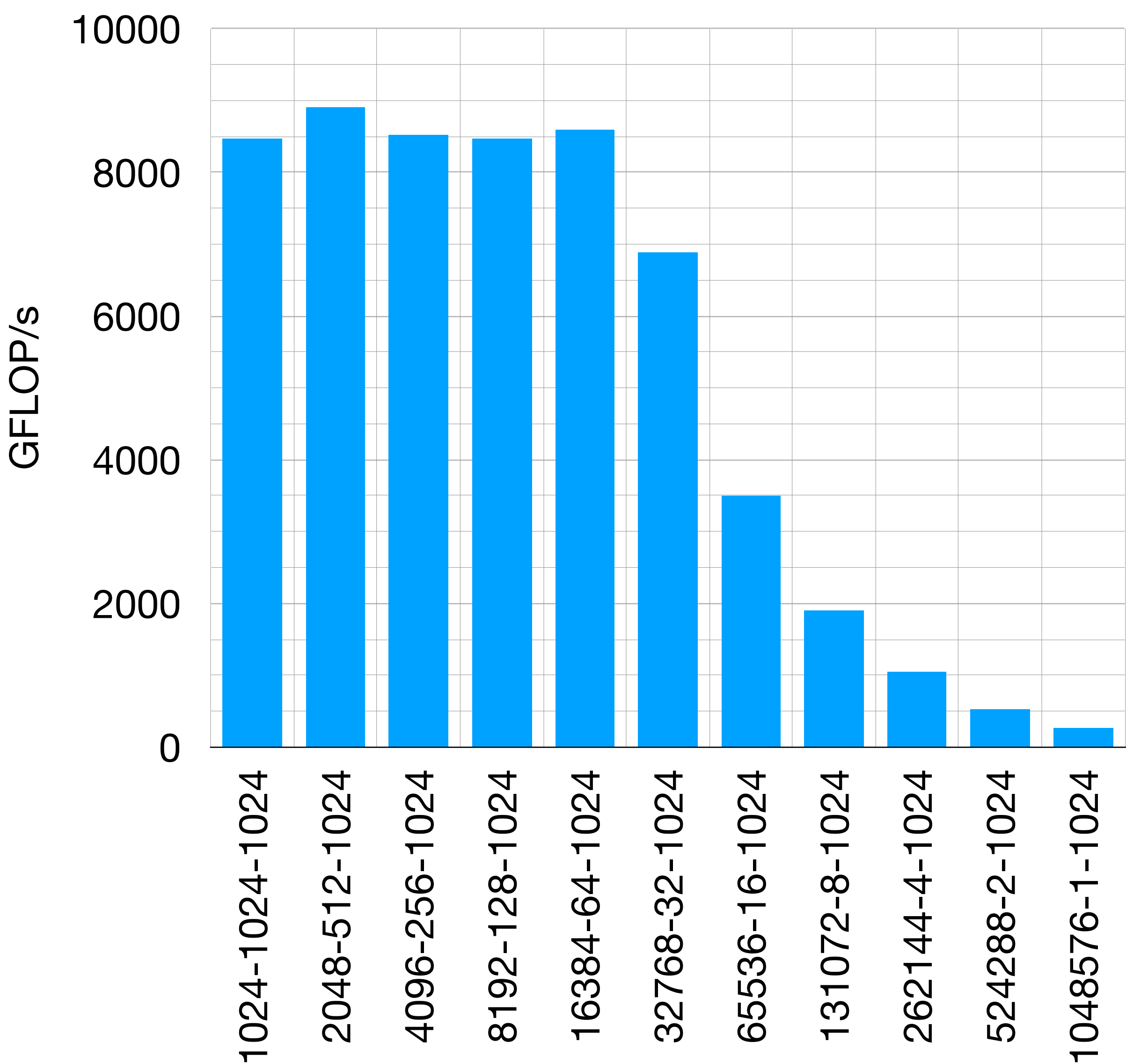

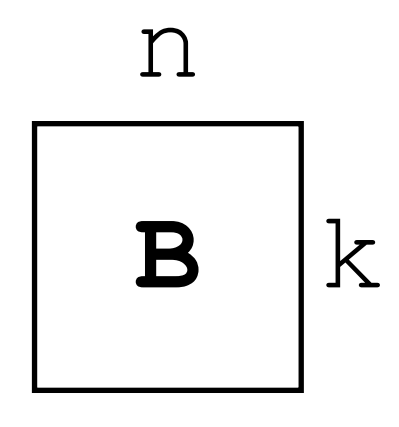

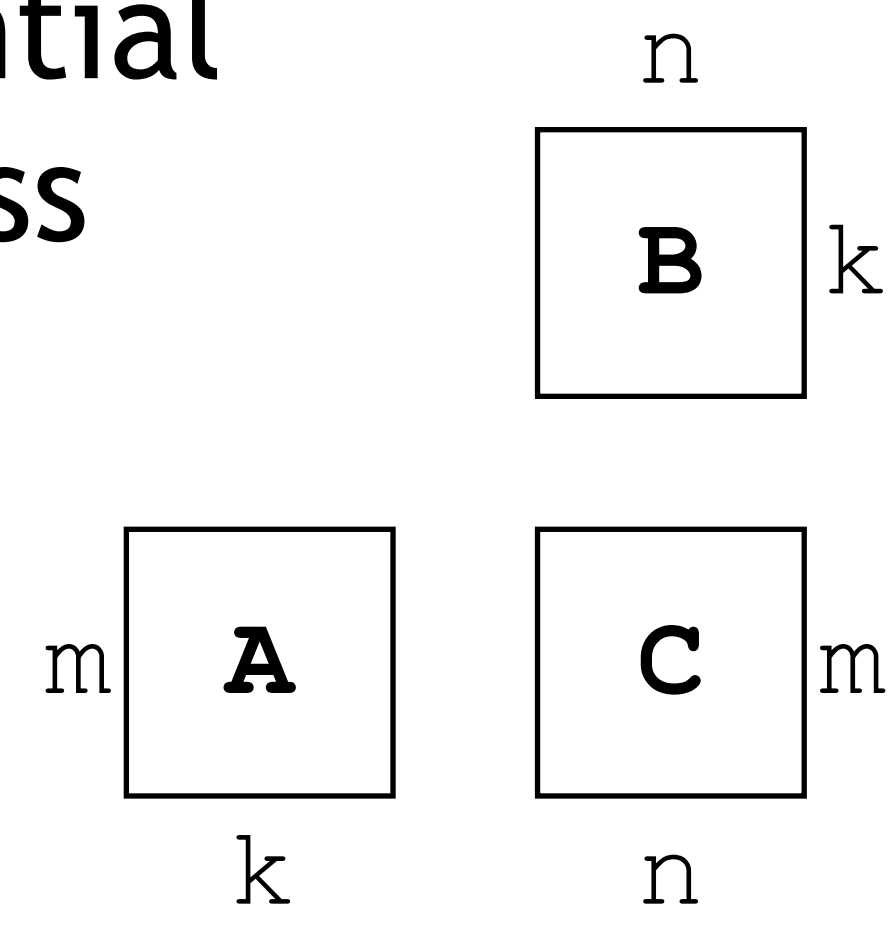

*·*

B

**A**

**A**

**A**

# USING NCU TO UNDERSTAND MORE

#### Profile your parametrized application and record to file

for  $((i=1;i<=1024;i*=2))$ ; do ncu -f --set full -o cuBLAS-skewed-\$( $(1024*si))$ -\$  $(1024/\text{Si})$ )-\$((1024)) ./cuBLAS-test-sm75 \$((1024\*\$i)) \$((1024/\$i)) \$((1024)); done

### Find metrics of interest

#### Postprocess record file

ncu --import <file.ncu-rep> —details-all

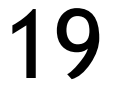

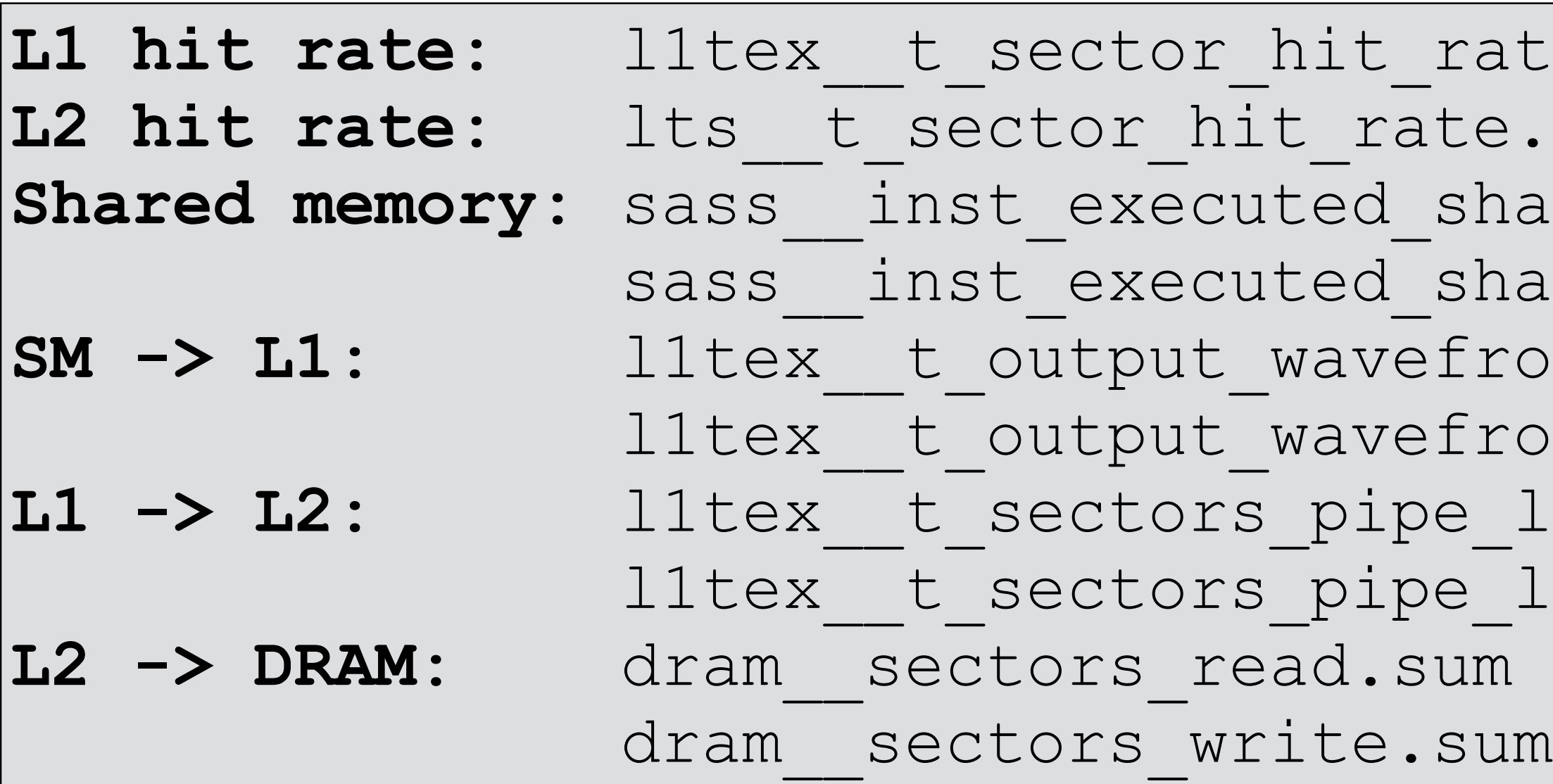

```
rate.pct
te.pct
shared loads
shared stores
fronts pipe lsu mem global op ld.sum
fronts pipe lsu mem global op st.sum
e lsu mem global op ld.sum
e lsu mem global op st.sum
```
### SKEWED MATRICES - GLOBAL READ TRAFFIC

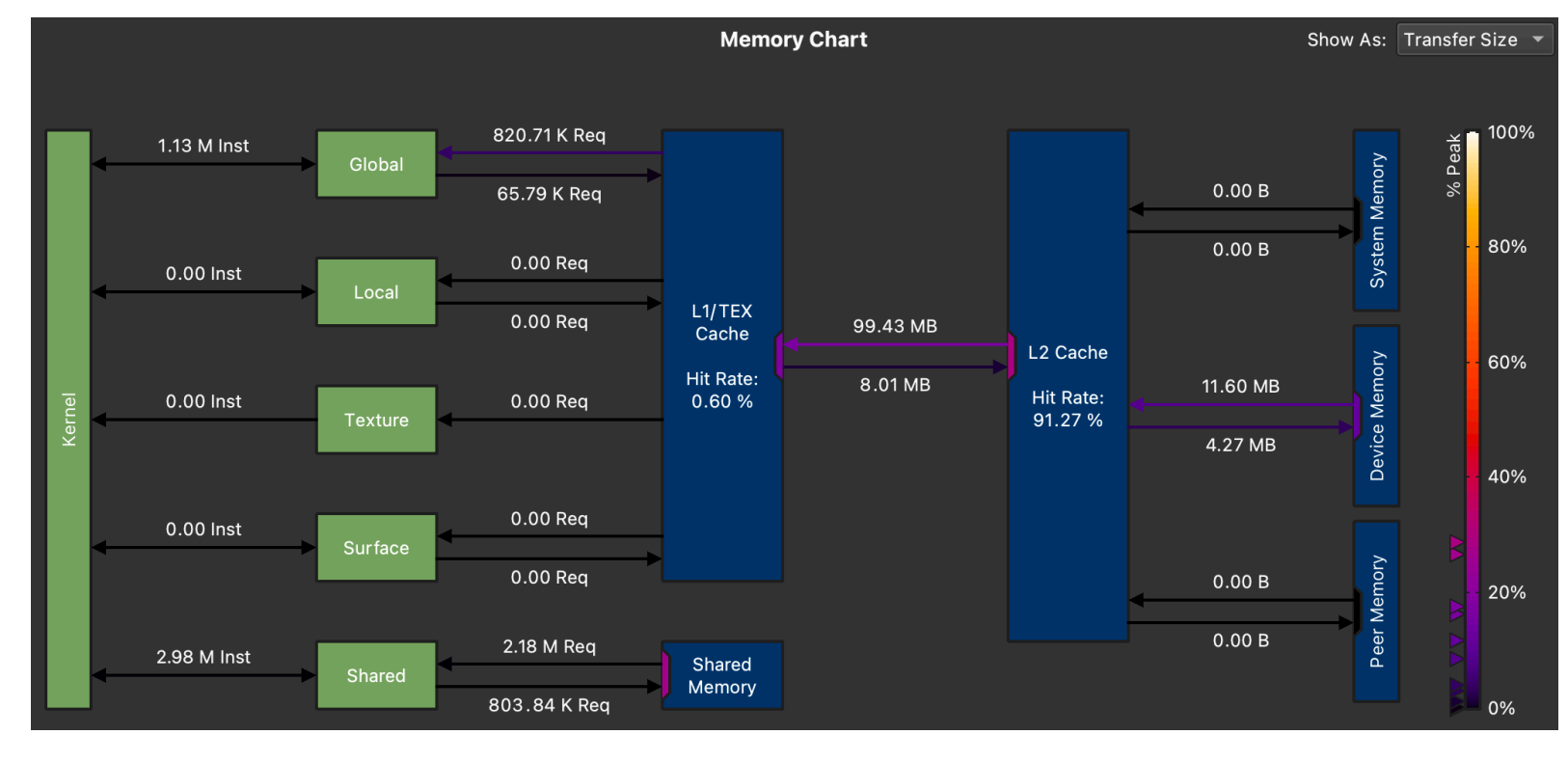

Traffic from L1 to L2 vs. traffic from L2 to DRAM

### Reminder for matrix size of N\*N

Unique memory accesses: 2N2\*4B

(Assuming perfect caching)

Resulting read traffic

From 1.25x (2048-512-1024)

to 256.03x (524288-2-1024)

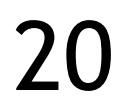

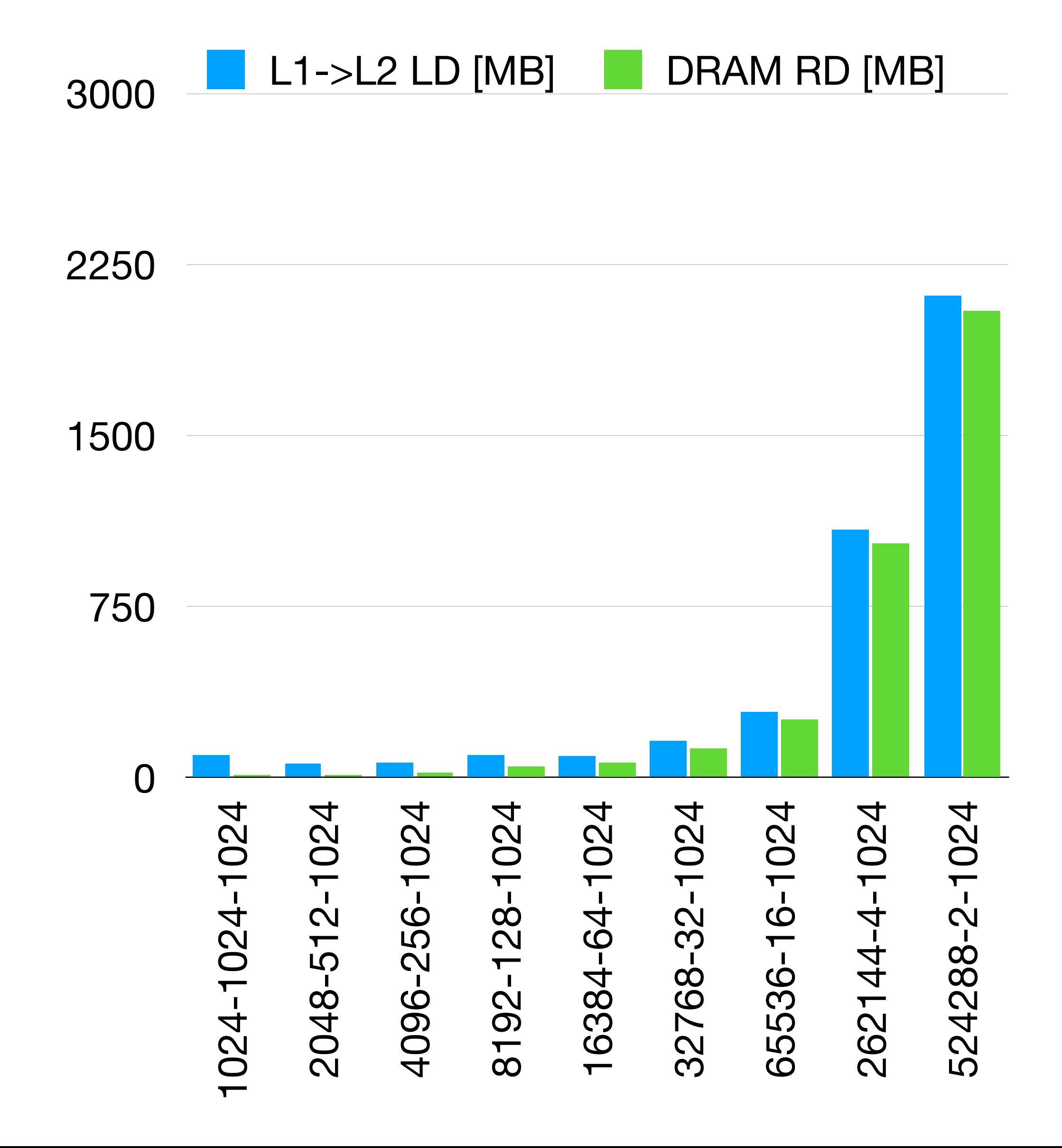

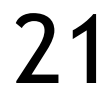

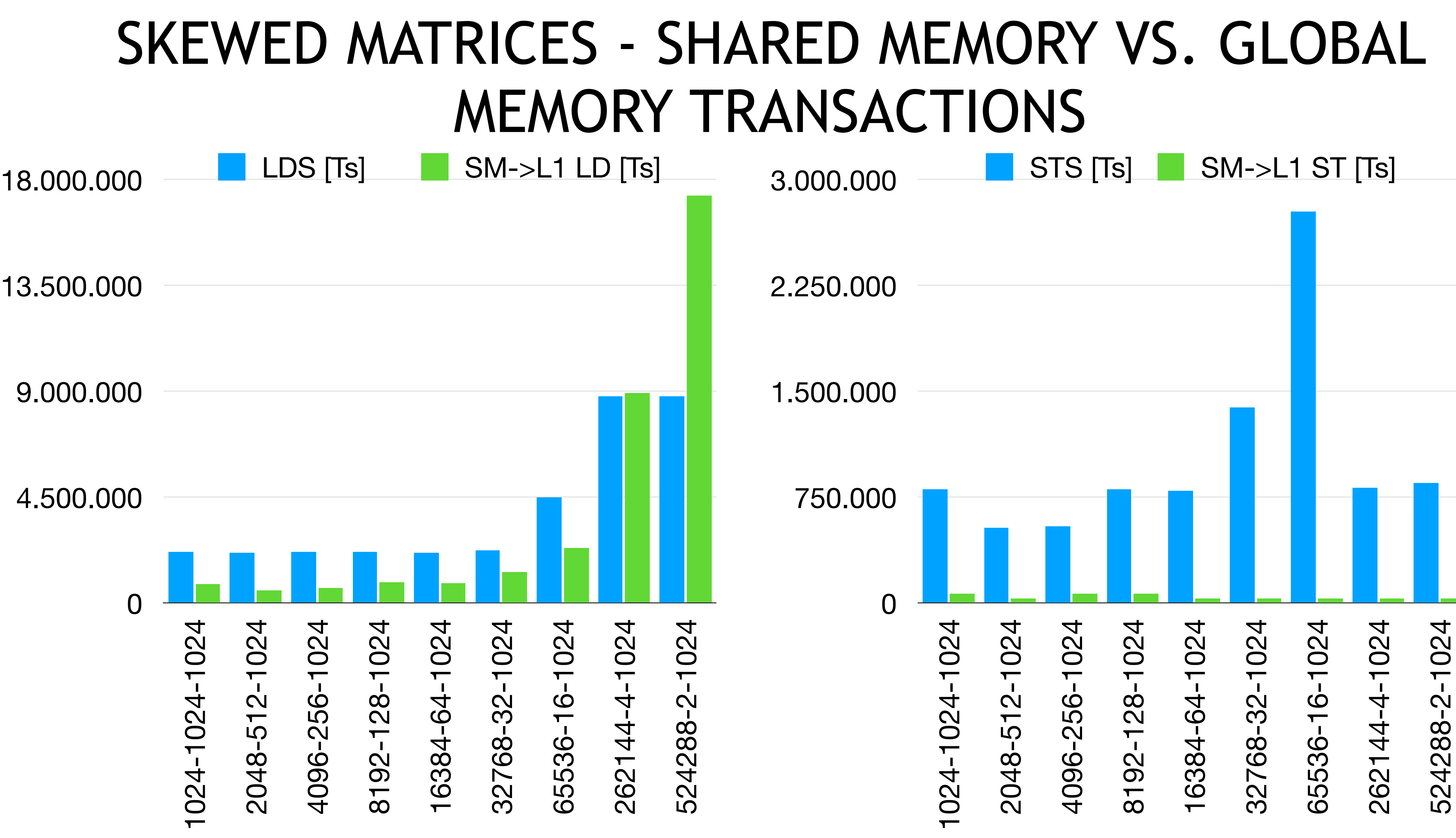

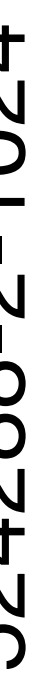

## CACHE HIT RATES AND INTERNALS

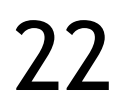

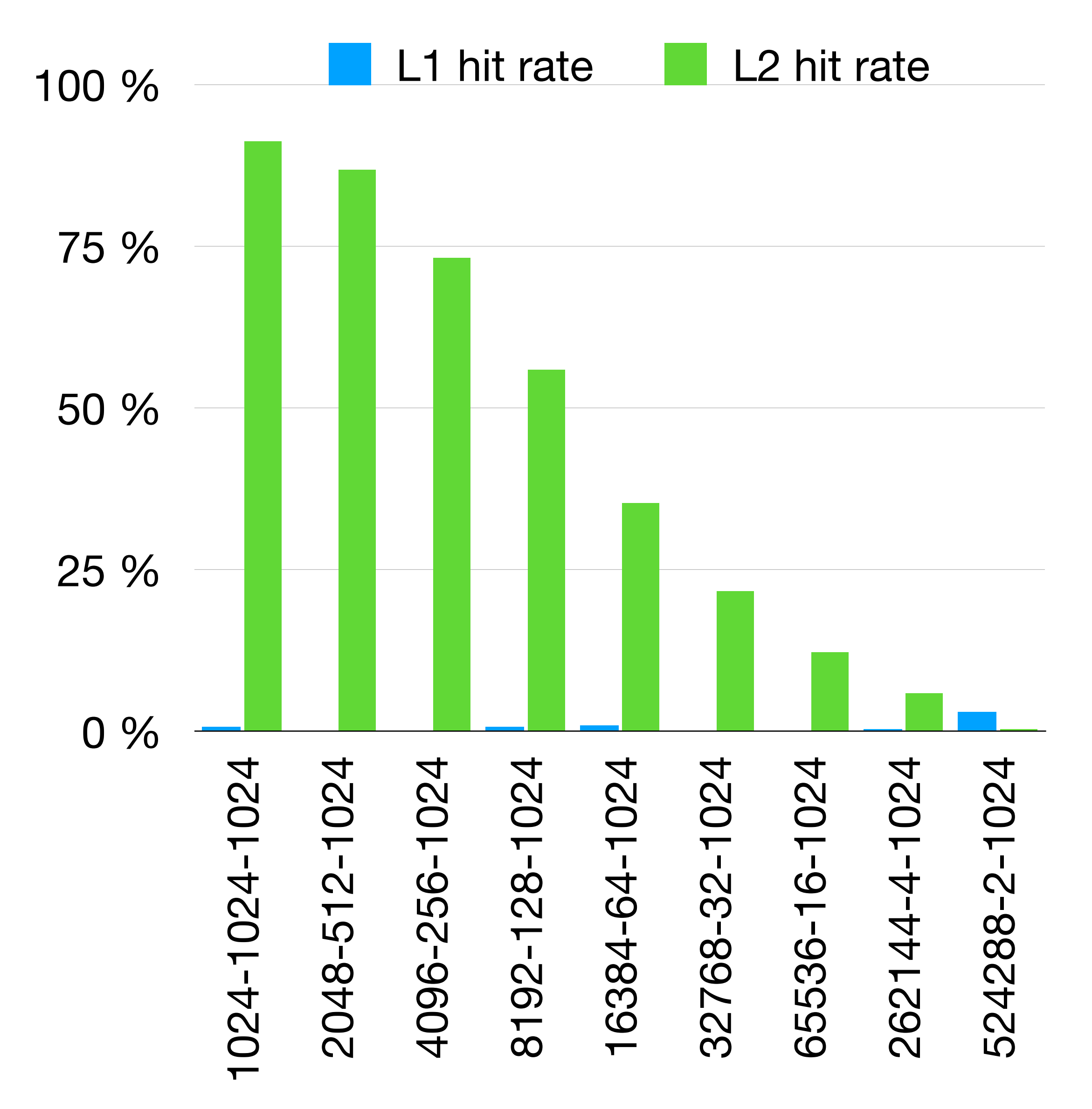

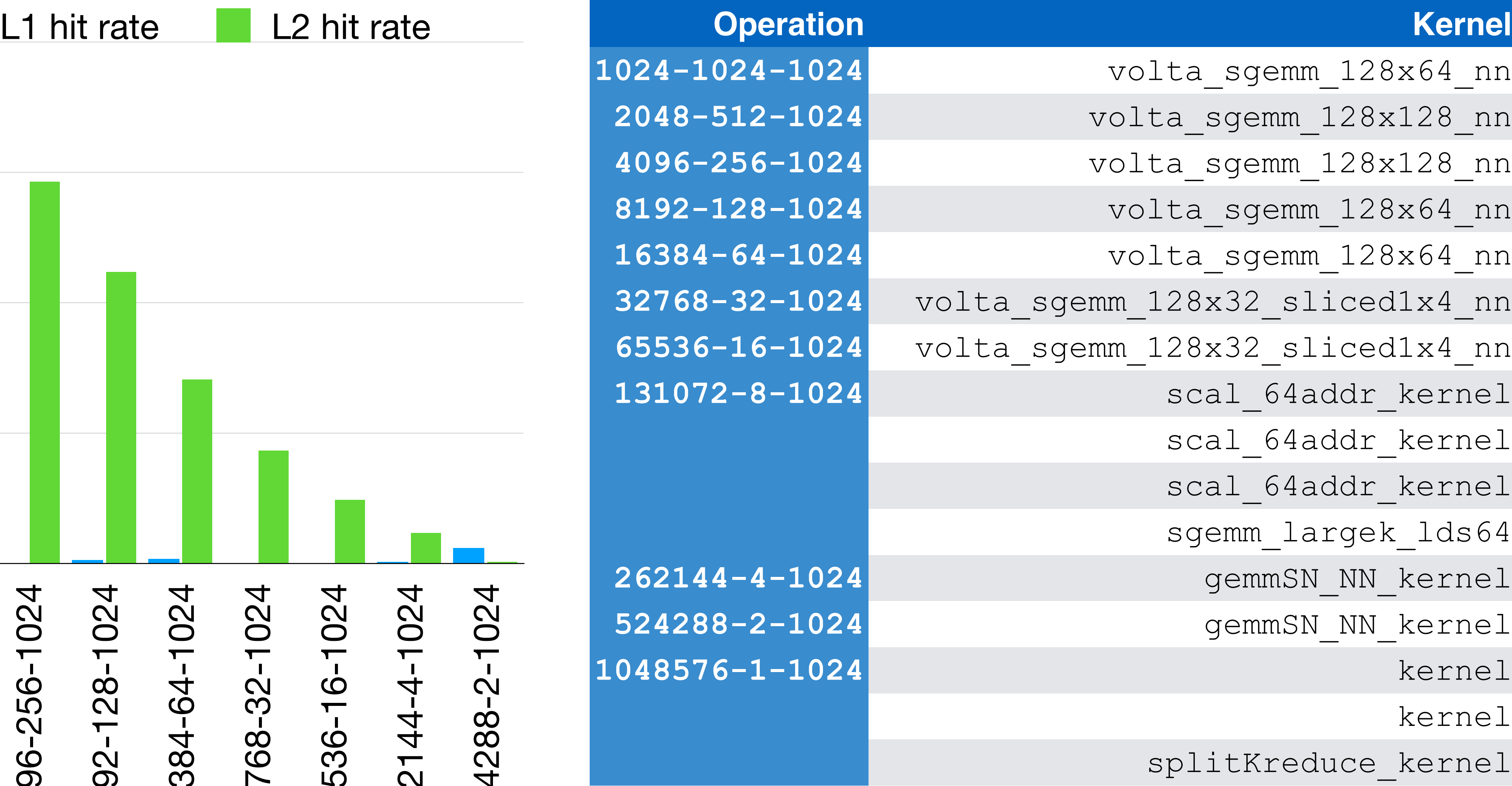

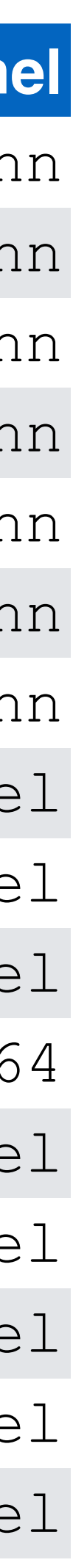

## ROOFLINE ANALYSIS

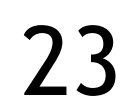

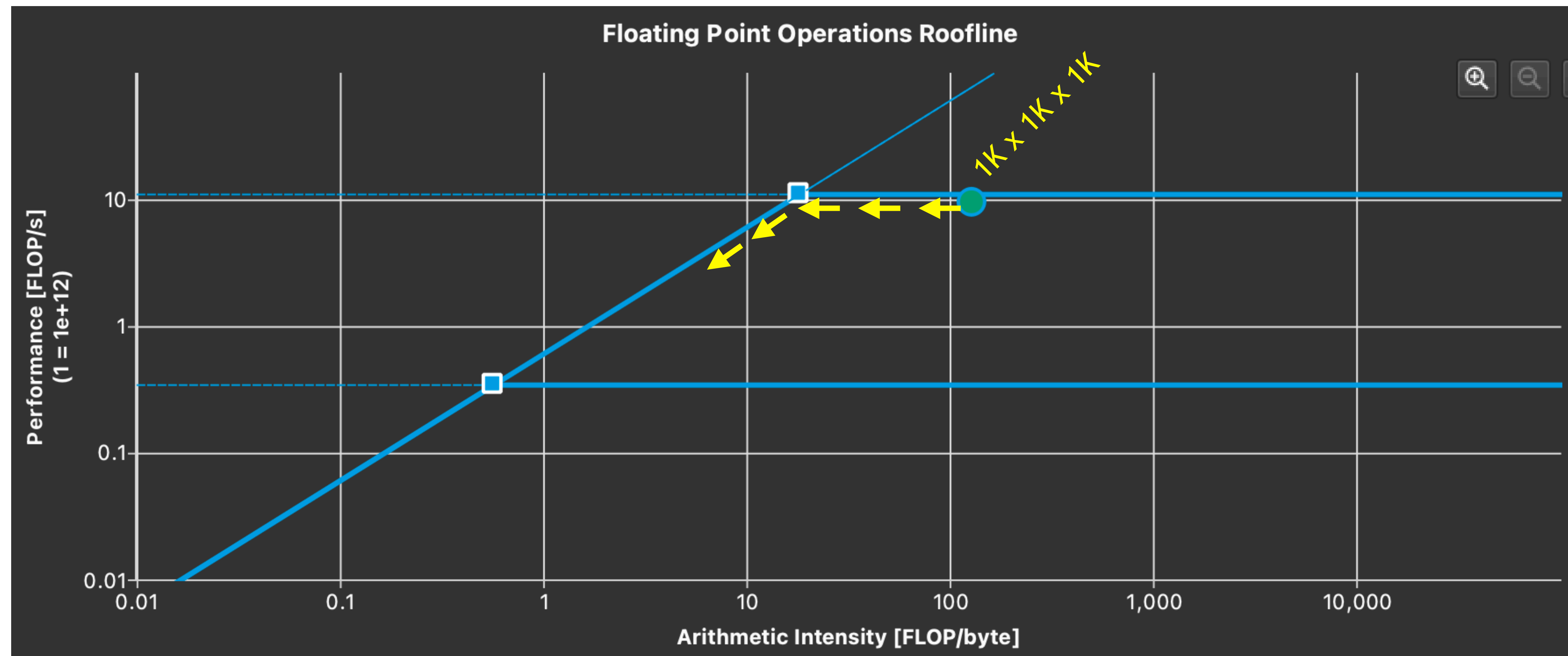

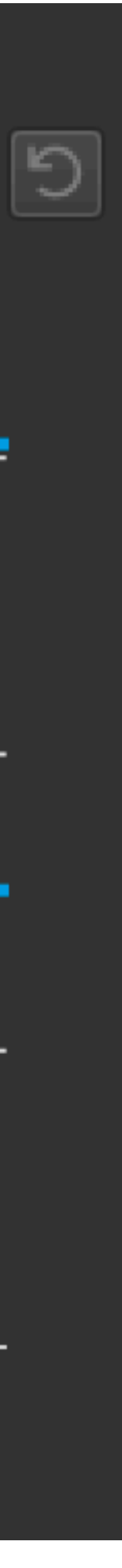

### PROFILING AT PTX LEVEL

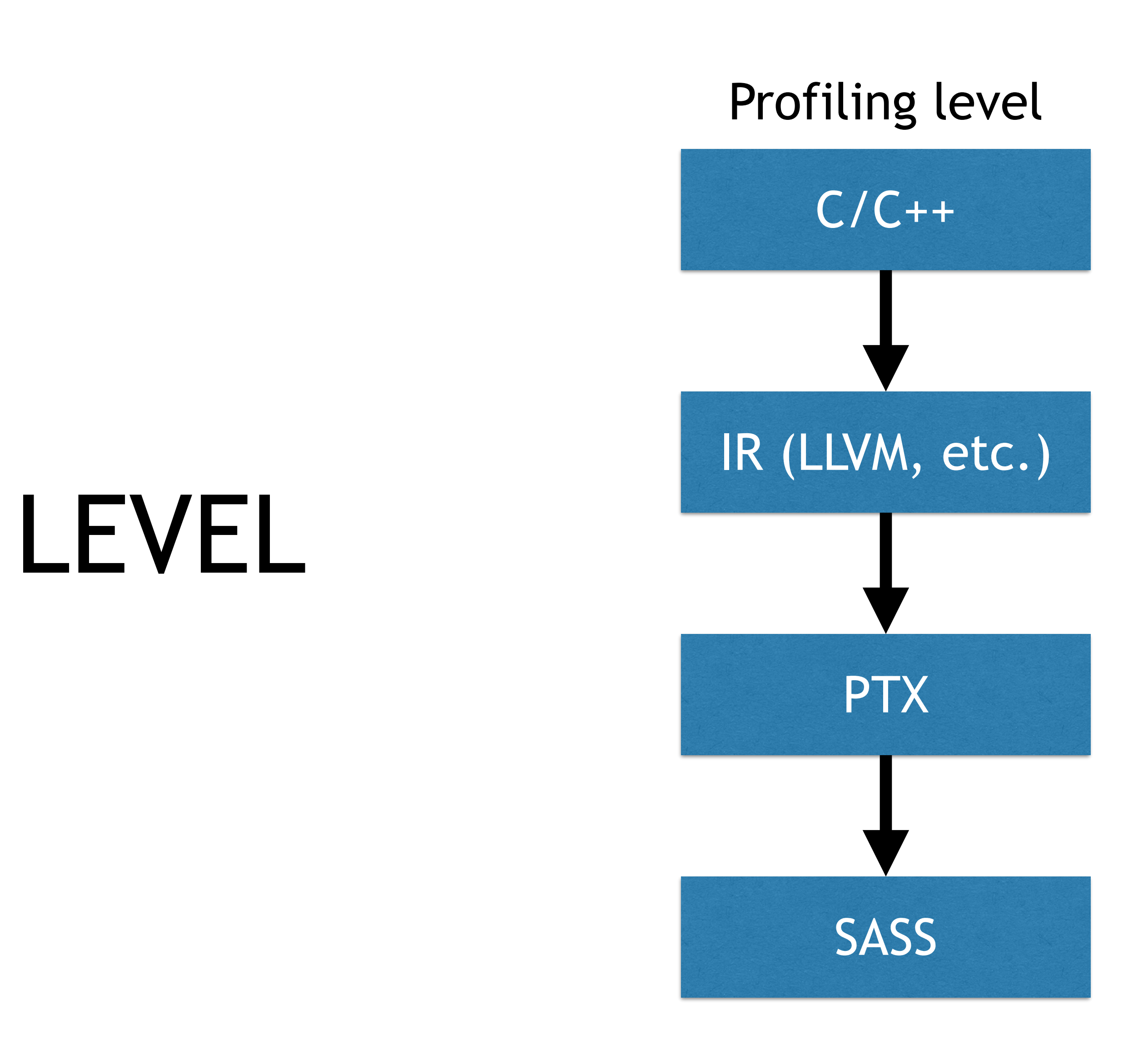

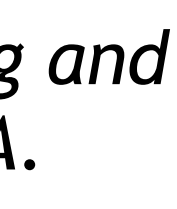

*Lorenz Braun, Holger Fröning, CUDA Flux: A Lightweight Instruction Profiler for CUDA Applications, Performance Modeling, Benchmarking and Simulation of High Performance Computer Systems (PMBS19), held as part of ACM/IEEE Supercomputing 2019 (SC19), Denver, CO, USA.*

### CURRENTLY AVAILABLE TOOLS FOR PROFILING

Hardware performance-counter based: nvprof & NSight CUDA API trace Light to heavy performance impact Slowdown due to kernel replays GPU simulators: GPGPU-Sim, Multi2Sim, Barra Very detailed analyses possible Very slow (105 - 106) Usually behind currently available hardware Instrumentation based: GPU Ocelot/Lynx, SASSI, NVBit (Research Prototype) Custom profiling No hardware metrics such as cache hit-rate Fast, low overhead Lifetime often limited

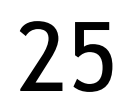

### THE LLVM COMPILER FRAMEWORK AND CUDA

- Since integration of gpucc [1], CUDA code is natively supported
- Framework can be split up in front-end, 'middle-end' (optimizer) and back-end
- Middle-end can be easily extended by registering custom transformation passes
- CUDA compilation is implemented using mixed mode compilation flow

*[1] Jingyue Wu, et al. 2016. Gpucc: an open-source GPGPU compiler. CGO. DOI[:https://doi.org/10.1145/2854038.2854041](https://doi.org/10.1145/2854038.2854041)* 26

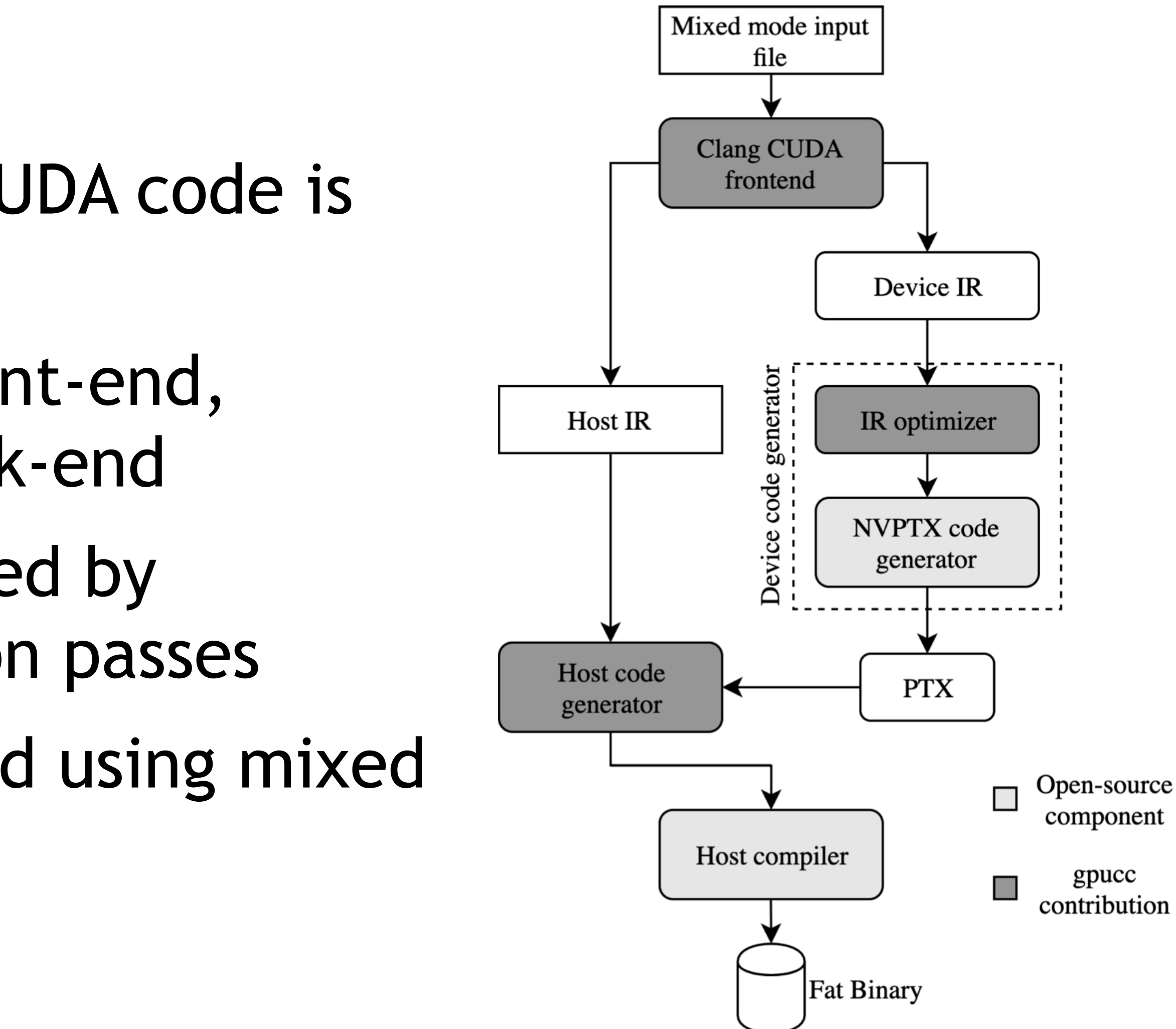

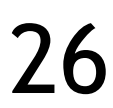

### CUDA FLUX: LLVM-BASED CODE INSTRUMENTATION FOR PROFILING

- Static runtimes manage instrumentation counters
	- Device pass: link device code to runtime
	- Host pass: link host code to runtime
- PTX processing
	- Iterates over all kernels
	- Produces a PTX block summary containing instructions counts of all basic blocks
- Flexible: instrumentation on either warp-level, CTA-level or full thread-grid

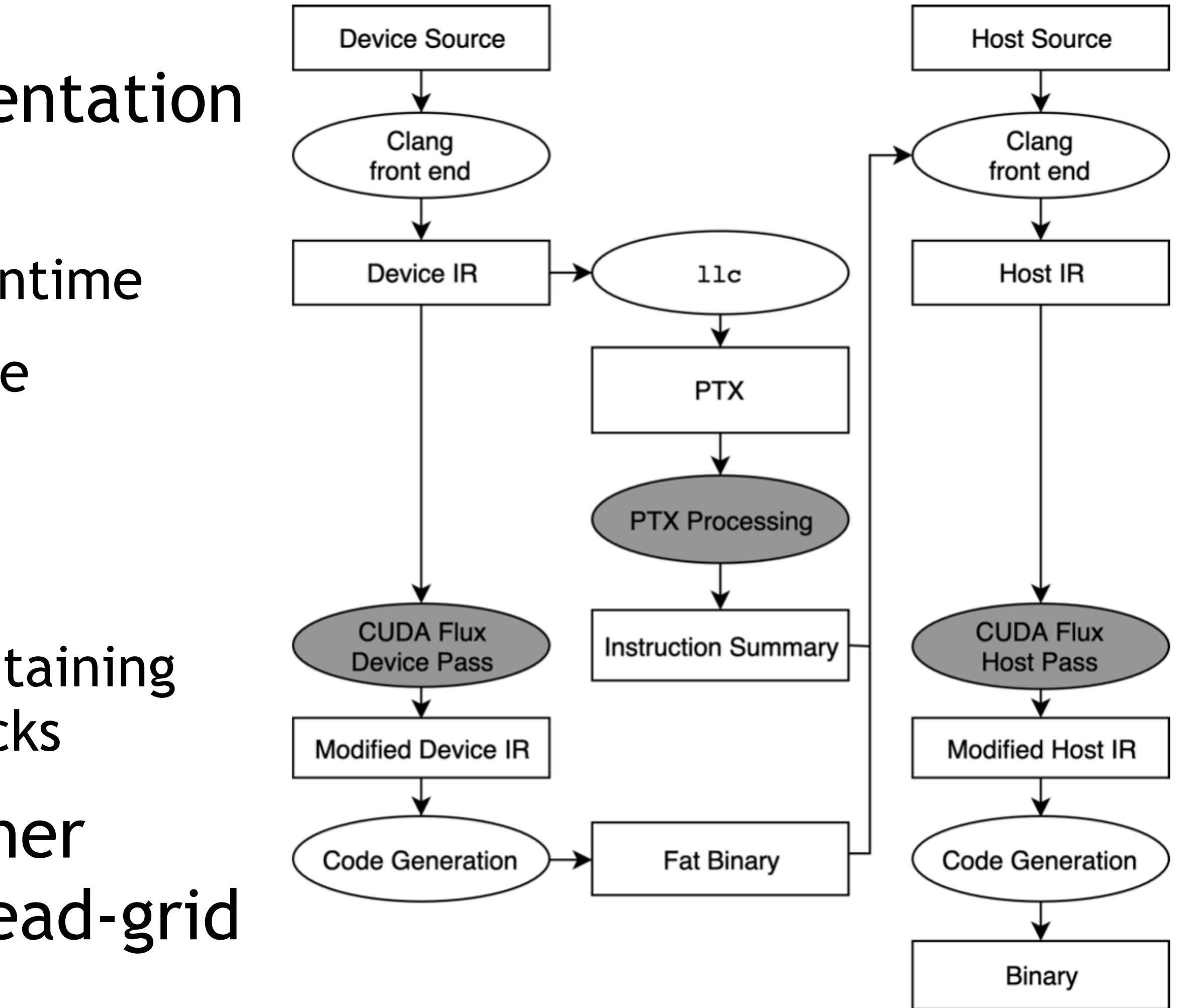

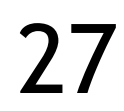

# COMPUTING INSTRUCTIONS ON PTX LEVEL

Each basic block (BB) is instrumented

Begin of BB = branch target, no branches/jumps inside a BB except for end of BB

On entering a BB the corresponding counter for the block is increased

After kernel execution: PTX instruction counters are calculated using BB counter and the PTX instruction summary

Advantages

Fine grained profiling

Time does not depend on number of metrics monitored

PTX is an accessible intermediate assembly for CUDA GPUs

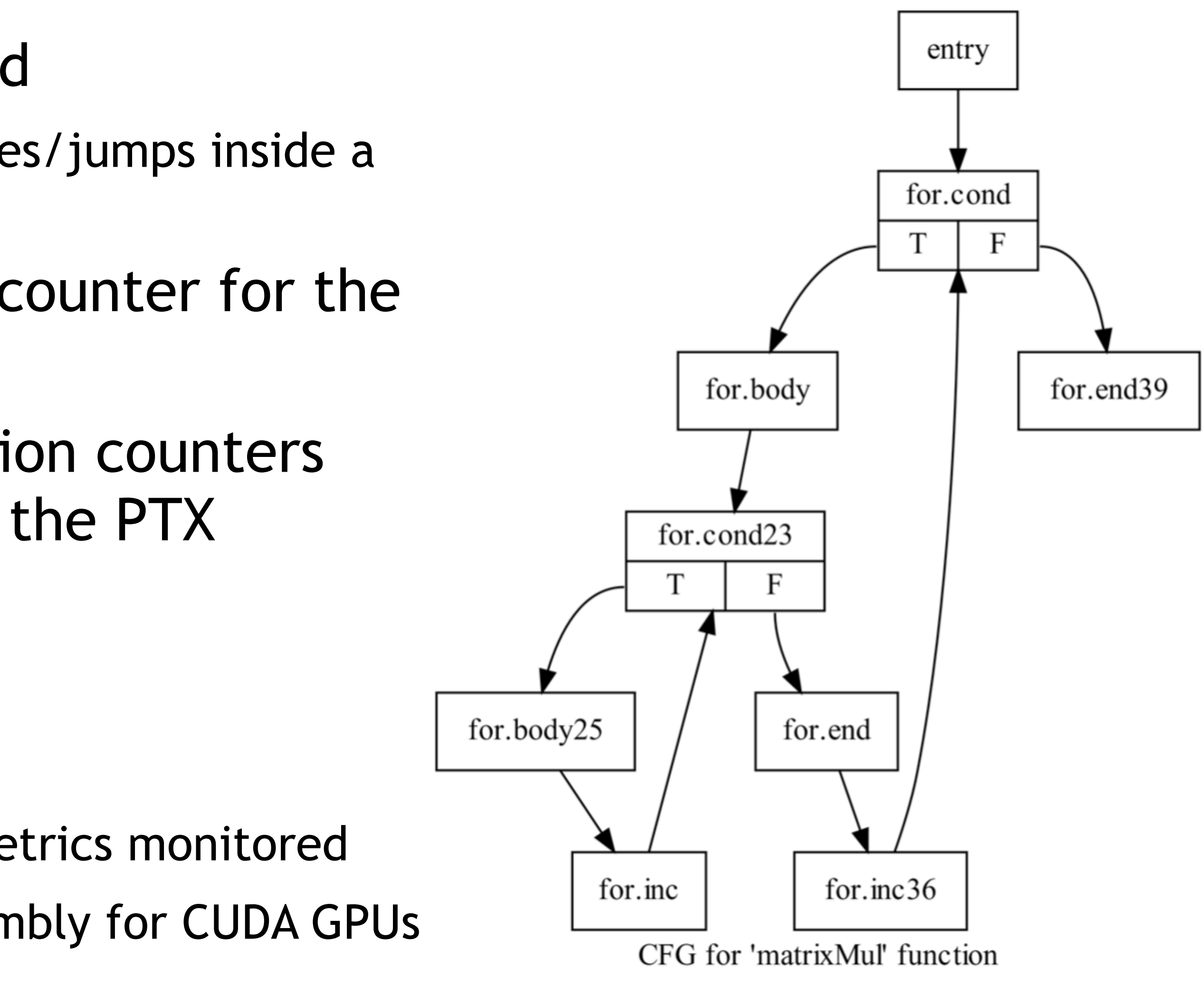

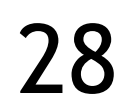

# LIMITATIONS

Profiling on PTX level, not SASS Closer to high-level code, farer away from hardware Kernel definition and kernel launch need to be in the same compilation module Modification of build system needed (in majority of cases): Change nvcc to clang++ Non compatible compiler flags Instrumentation takes place at IR level Texture memory is not supported (clang limitation)

- 
- 
- 

- Easy on good/simple build systems, error-prone on complicated build systems
	-

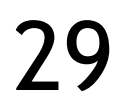

# PERFORMANCE EVALUATION

CUDA Flux vs. nvprof using the Polybench-GPU Benchmark Measurements on NVIDIA Tesla K20 and Titan Xp Only kernel time is measured using a median of five executions Four different profiling configurations flux\_warp: all threads of one single warp flux\_cta: all threads of one single CTA (aka. thread block) flux\_full: all threads of the complete thread grid nvprof: measurement with 8 different metrics instruction counter metrics

- 
- 
- 
- 
- 
- 
- 
- 
- Baseline measurement without any instrumentation or profiling is used to

normalize the results

and available in the lab  $(modue$  load cuda  $flux)$ 

# Open-Source: available on github:<https://github.com/UniHD-CEG/cuda-flux>

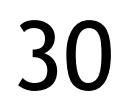

#### Normalized Execution Time Comparison - K20

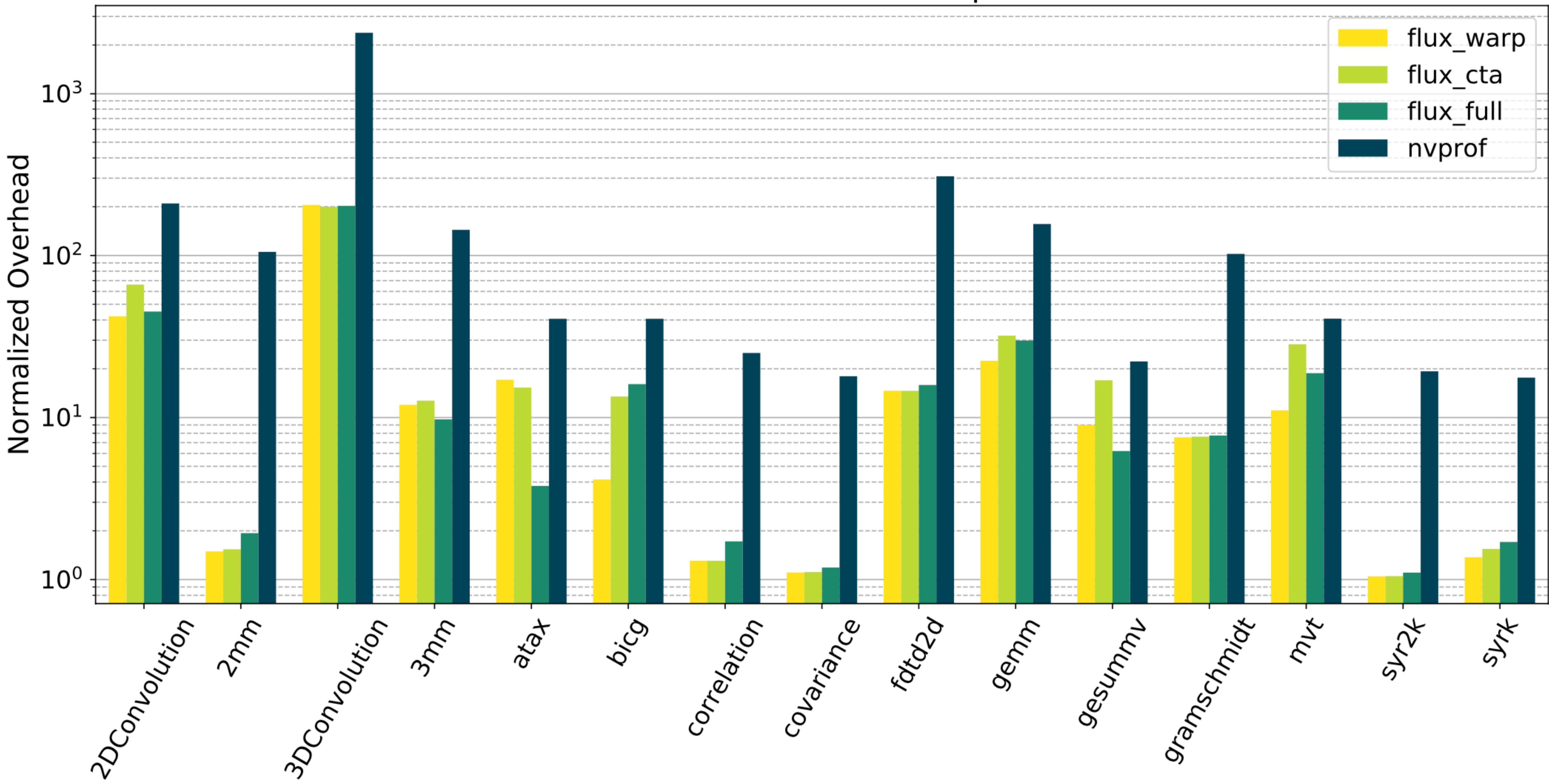

Application

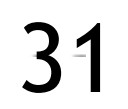

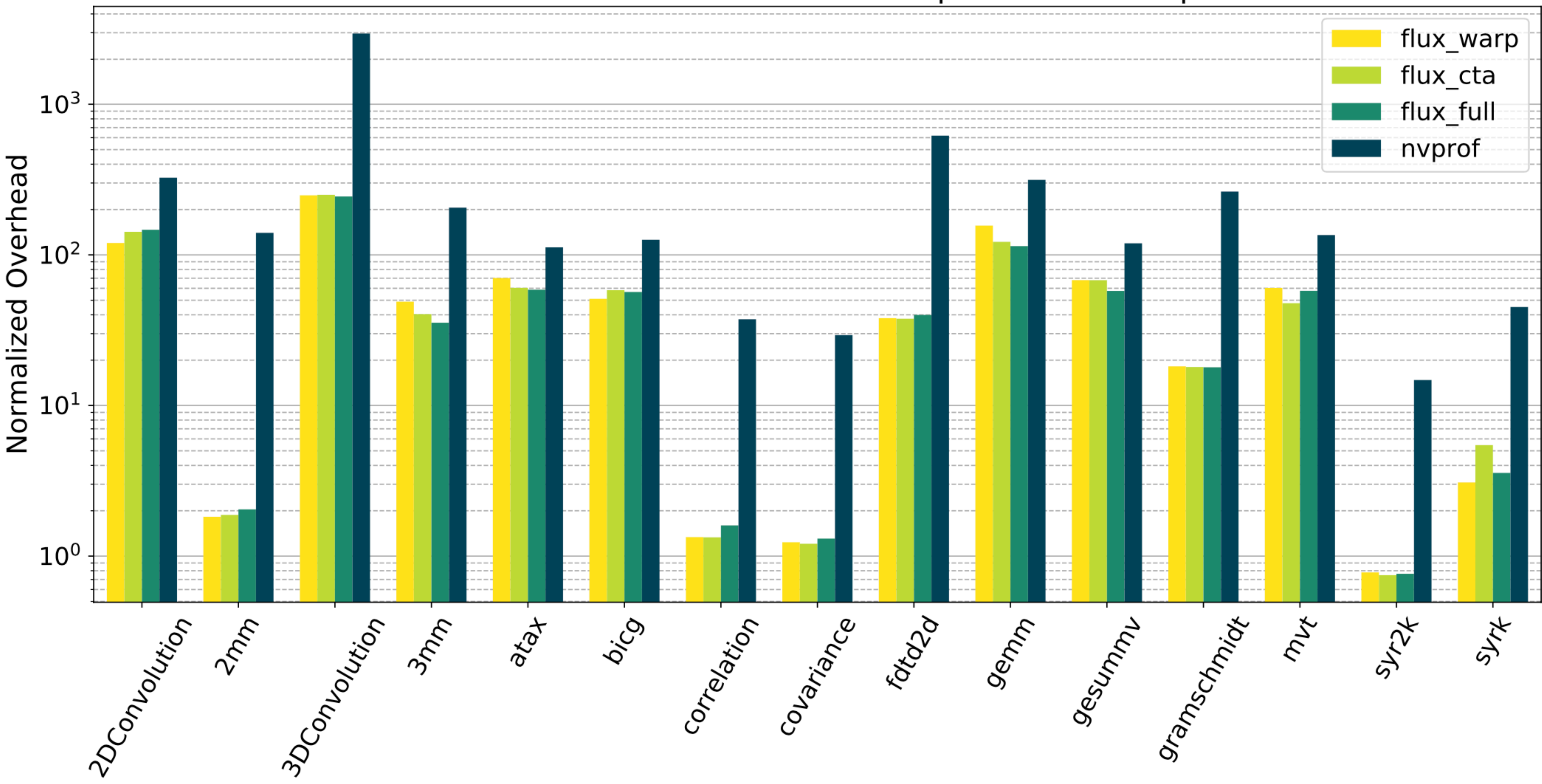

#### Normalized Execution Time Comparison - TitanXp

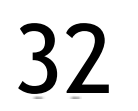

Application

## WRAPPING UP

### SUMMARY

Models help us to understand performance based on application behavior

Roofline model

3C model

Profiling helps us to understand code behavior in detail

Usually based on hardware performance counters, but that's expensive

Tools: Nsight, nvprof, CUDA Flux, etc.

Excursion: Predictive performance modeling

- 
- 
- 
- Methodology: Model/Intuition/Hypothesis -> Experiment design -> Profiling -> Analysis
	-
- Reasoning about performance of application and/or processor without executing it
- Execution statistics & HW characterization = performance (time, power, energy)

(at least not on every combination of the tuple)

prediction

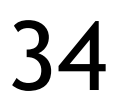

### EXCURSION: (PREDICTIVE) PERFORMANCE MODELING

# PERFORMANCE MODELING

**Ad-hoc Analytical Models Structured Analytical Models Functional Simulation Cycle accurate Simulation HW Emulation (FPGA) Similar hardware measurement Node Prototype Prototype at Scale Final System Learning-based Models** 

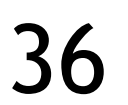

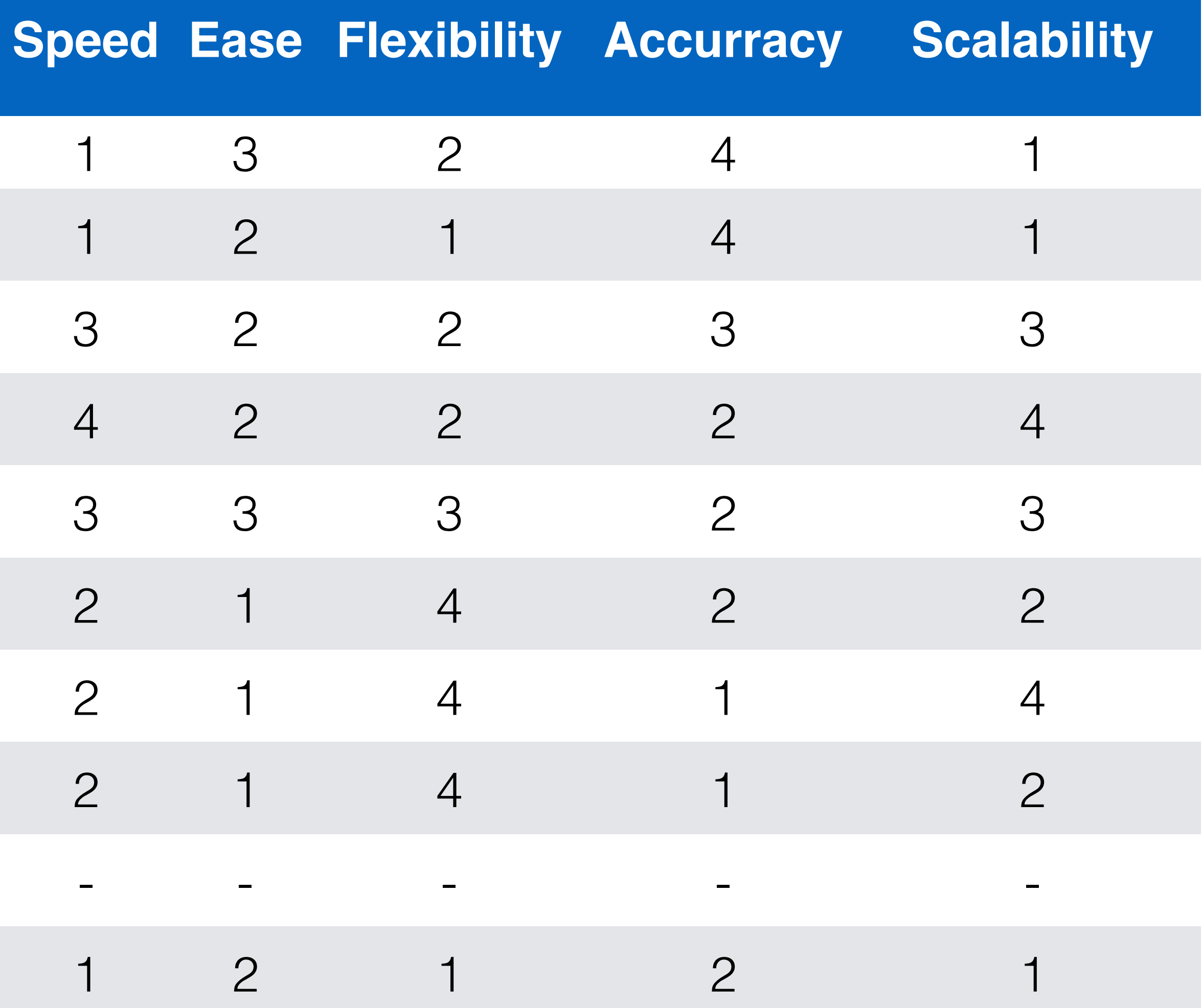

*Adapted from: Kyle L. Spafford and Jeffrey S. Vetter. 2012. Aspen: a domain specific language for performance modeling. SC '12*

### Predictions about execution time and power consumption

Runtime/scheduling decisions

Provisioning decisions

Performance portability explorations

### State-of-the-art: 25 publications investigated

Methods: analytical (9) vs. learning (10) vs. others

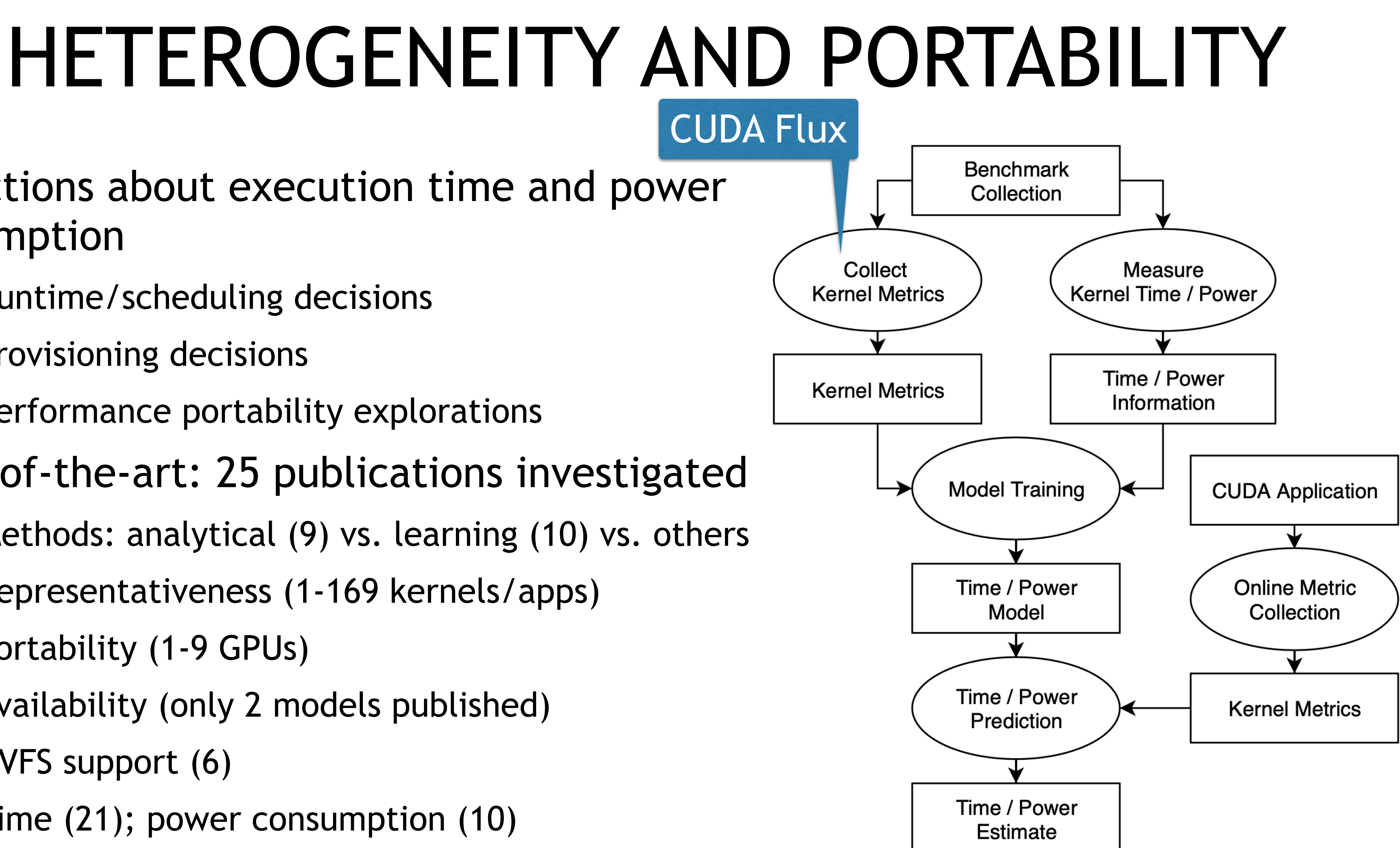

37 *Lorenz Braun, Holger Fröning, CUDA Flux: A Lightweight Instruction Profiler for CUDA Applications, PMBS Workshop@SC2019 <https://github.com/UniHD-CEG/cuda-flux>*

Representativeness (1-169 kernels/apps)

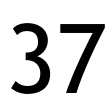

Portability (1-9 GPUs)

Availability (only 2 models published)

DVFS support (6)

Time (21); power consumption (10)

# GPU MANGROVE: PORTABLE, FAST, SIMPLE

Which metrics make good features?

Instructions executed

FLOPs

Memory footprint

Kernel launch configuration

Computational intensity

Synchronizations

Hardware metrics like cache-hit rates not allowed

- Portable code features only depend on the kernel and the data handed to it
	- Creation of models for new GPUs requires only time and power measurements
	- Instruction statistics are essential; represent actual work of the processing units

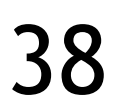

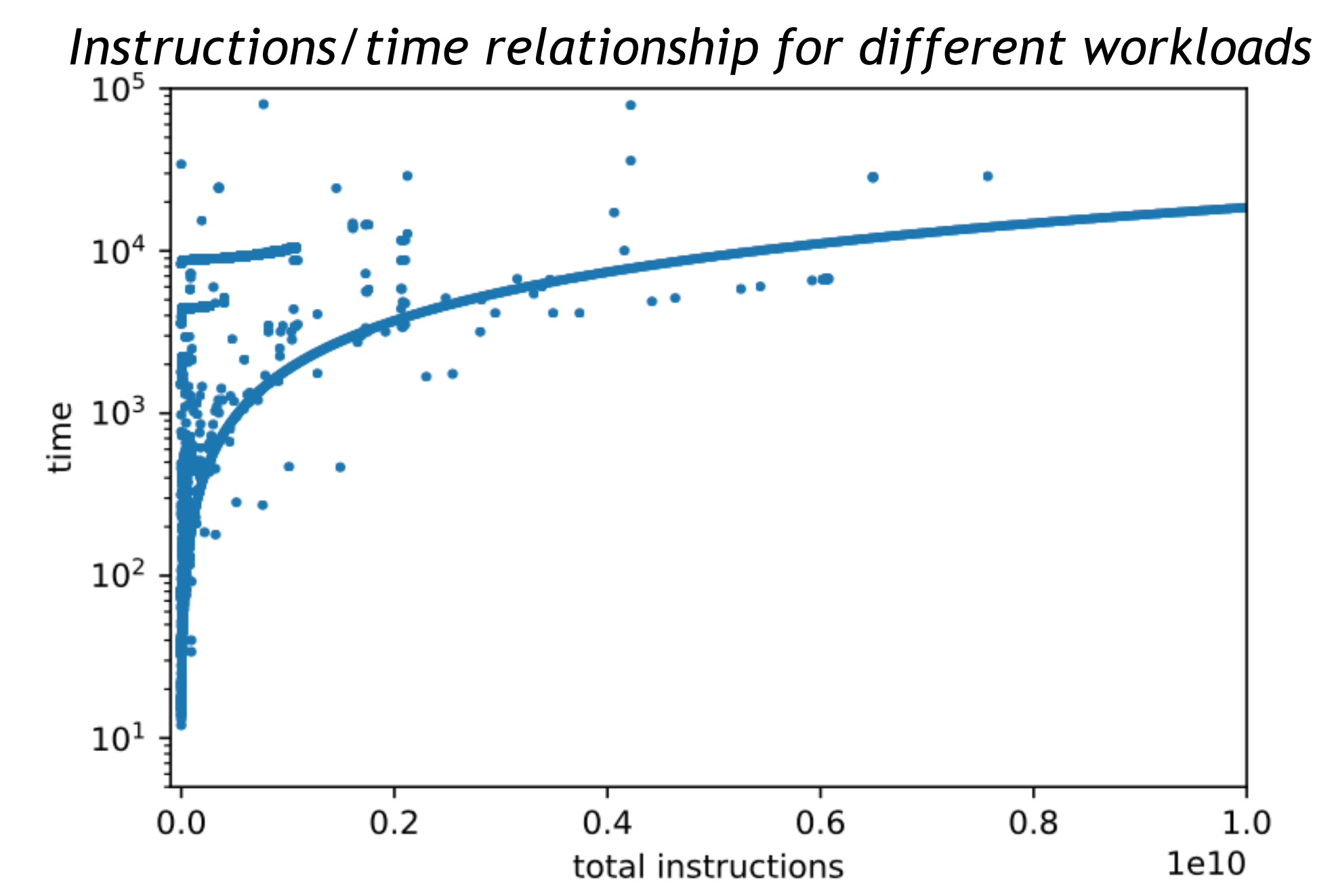

### GPU MANGROVE: GPU MANGROVE: PORTABLE, FAST, SIMPLE PERFORMANCE PREDICTION

### **RandomForests**

Light computational workload

Likely to over-fit (but can be improved by training method)

Works well with even few samples

Interpolation outside range of training data is difficult

#### **Methodology**

189 unique kernels from Parboil, Rodinia, Polybench-GPU and SHOC

Prediction accuracy: 8.86–52.0% for time, 1.84– 2.94% for power, across five different GPU

Prediction latency: 15-108ms (not optimized)

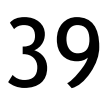

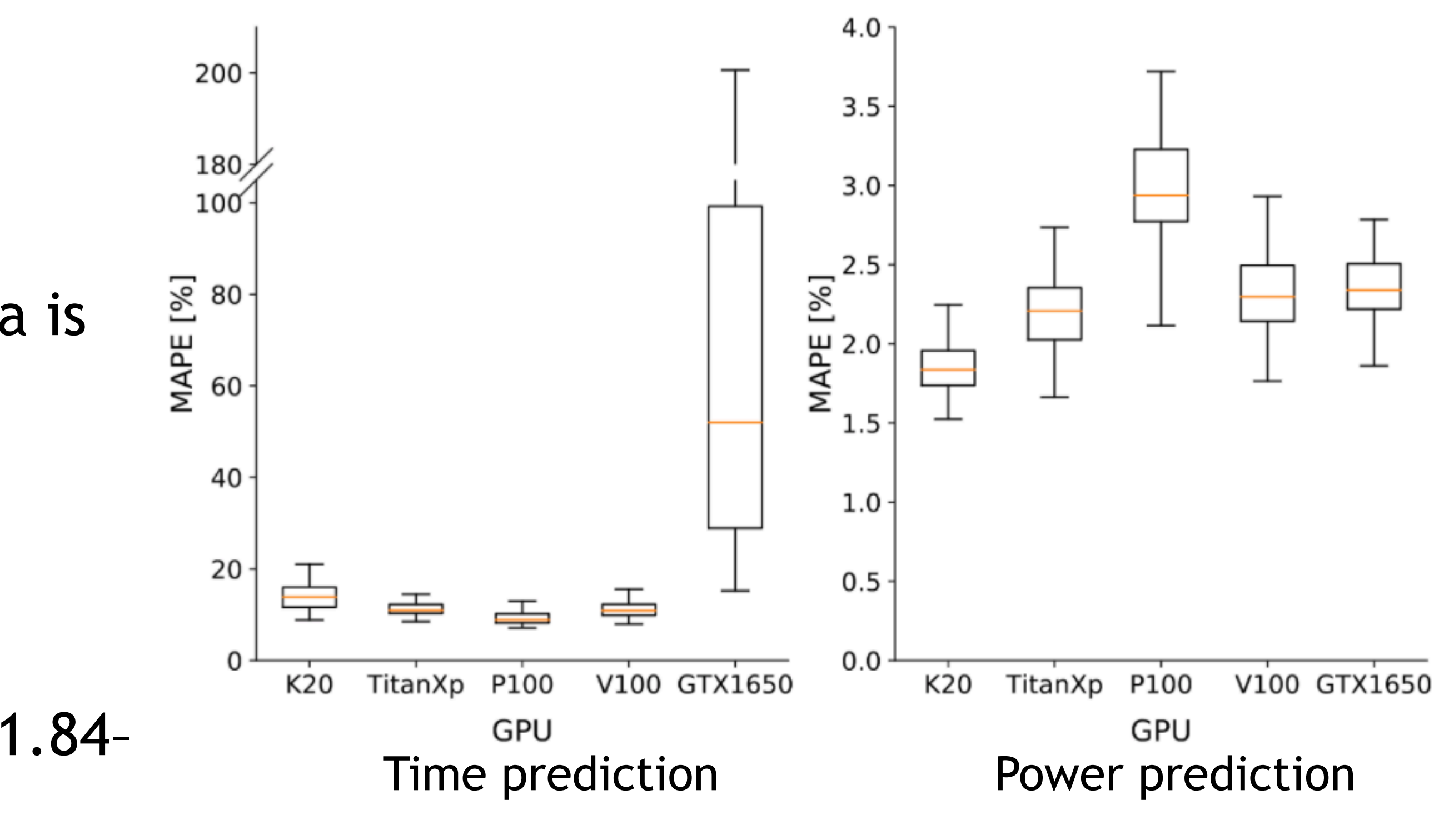

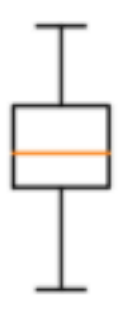

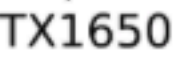

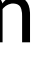

TACO 2021 article:<https://doi.org/10.1145/3431731>, <https://github.com/UniHD-CEG/gpu-mangrove> Tutorial @ HiPEAC2021:<https://www.hipeac.net/2021/budapest/#/program/sessions/7856/>

### BACKUP / VOLTA

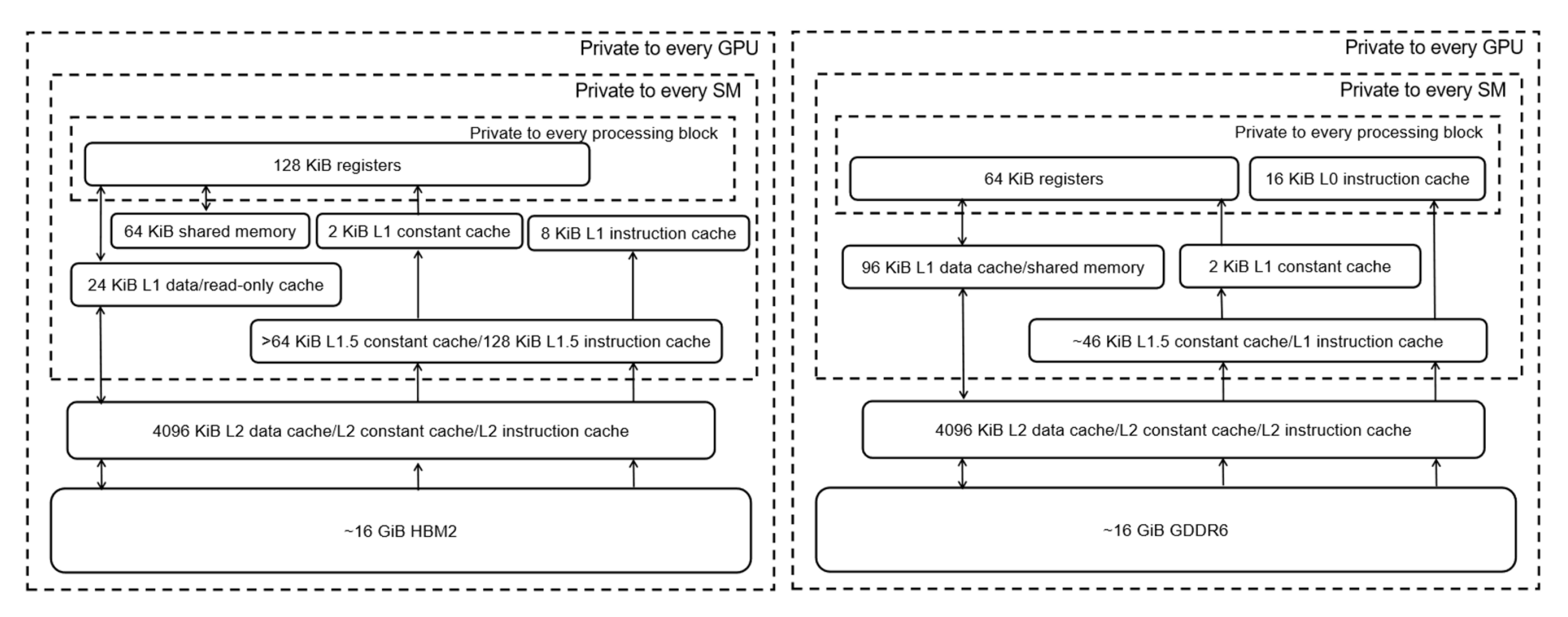

Figure 3.3: Memory hierarchy of the Pascal P100 GPU (GP104).

Figure 3.1: Memory hierarchy of the Turing T4 GPU (TU104).

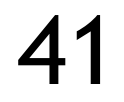